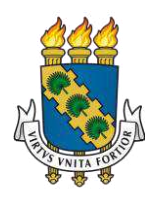

# **UNIVERSIDADE FEDERAL DO CEARÁ**  *CAMPUS SOBRAL*  **CURSO DE GRADUAÇÃO EM ENGENHARIA ELÉTRICA**

**ALAN ROBSON DE SOUSA SILVA** 

# **MODELAGEM E CONTROLE DE CONVERSOR MULTINÍVEL MODULAR PARA SISTEMA DE TRANSMISSÃO EM CORRENTE CONTÍNUA (HVDC)**

**SOBRAL 2023** 

# ALAN ROBSON DE SOUSA SILVA

# MODELAGEM E CONTROLE DE CONVERSOR MULTINÍVEL MODULAR PARA SISTEMA DE TRANSMISSÃO EM CORRENTE CONTÍNUA (HVDC)

Trabalho de Conclusão de Curso apresentado ao Curso de Graduação em Engenharia Elétrica do *Campus* de Sobral da Universidade Federal do Ceará, como requisito parcial à obtenção do grau de bacharel em Engenharia Elétrica.

Orientador: Prof. Dr. Isaac Rocha Machado

**SOBRAL** 

Dados Internacionais de Catalogação na Publicação Universidade Federal do Ceará Sistema de Bibliotecas Gerada automaticamente pelo módulo Catalog, mediante os dados fornecidos pelo(a) autor(a)

S578m Silva, Alan Robson de Sousa.

 Modelagem e Controle de Conversor Multinível Modular para Sistema de Transmissão em Corrente Contínua (HVDC) / Alan Robson de Sousa Silva. – 2023. 86 f. : il. color.

 Trabalho de Conclusão de Curso (graduação) – Universidade Federal do Ceará, Campus de Sobral, Curso de Engenharia Elétrica, Sobral, 2023. Orientação: Prof. Dr. Issac Rocha Machado.

1. MMC. 2. HVDC. 3. Submódulo. 4. Controle. 5. Corrente Circulante. I. Título.

CDD 621.3

## ALAN ROBSON DE SOUSA SILVA

# MODELAGEM E CONTROLE DE CONVERSOR MULTINÍVEL MODULAR PARA SISTEMA DE TRANSMISSÃO EM CORRENTE CONTÍNUA (HVDC)

Trabalho de Conclusão de Curso apresentado ao Curso de Graduação em Engenharia Elétrica do *Campus* de Sobral da Universidade Federal do Ceará, como requisito parcial à obtenção do grau de bacharel em Engenharia Elétrica.

Orientador: Prof. Dr. Isaac Rocha Machado

Aprovado em:

## BANCA EXAMINADORA

 Prof. Dr. Isaac Rocha Machado (Orientador) Universidade Federal do Ceará (UFC)

> Prof. Dr. Ícaro Bezerra Viana Universidade Federal do Ceará (UFC)

 Prof. Dr. Marcus Rogério de Castro Universidade Federal do Ceará (UFC)

Ao meu avô, Sabino (*in memorian*).

## **AGRADECIMENTOS**

À Deus, pela vida a mim concedida.

Ao meu avô, Sabino Domingues de Sousa e minha avó, Maria dos Navegantes da Silva, que são exemplos de força e perseverança à todos de minha família.

Aos meus pais, Edvando e Lúcia, por todo o apoio ao longo de minha vida.

Aos meus colegas de graduação, pela amizade, vivência e momentos de descontração, que tornaram o ambiente acadêmico mais atrativo.

Ao meu orientador, Prof. Dr. Isaac Machado, pela disponibilidade e orientação para o desenvolvimento deste trabalho.

"O começo de todas as ciências é o espanto de as coisas serem o que são"

(Aristóteles)

#### **RESUMO**

Em virtude do aumento da demanda energética surge a necessidade de estudo sobre soluções mais eficazes para transmissão de energia elétrica, como sistemas de transmissão tipo HVDC (*High Voltage Direct Current*), uma alternativa aos sistemas de transmissão atuais, que são predominantemente em Corrente Alternada (CA). Dentre as principais vantagens dos sistemas HVDC, destaca-se a possibilidade de transmissão de grandes montantes de energia a longas distâncias com baixas perdas. Nesse contexto, este trabalho apresenta um estudo de HVDC com Conversor Multinível Modular (MMC: *Modular Multilevel Converter*). Essa topologia é adequada para várias aplicações, como resultado de menores perdas de chaveamento, devido à menor frequência de comutação dos IGBTs, baixa distorção harmônica na corrente alternada e estrutura modular que permite escalabilidade na construção. No entanto, é necessária estratégias de controle mais complexas visando controlar o fluxo de potência entre os conversores, além da corrente circulante, para compensar o desequilibrio de tensão dos submódulos de forma a manter constante a tensão dos capacitores. Para esta finalidade, foi implementado o controle independente da potência ativa e reativa, por meio do controle vetorial de corrente. Além disso, visando controlar as tensões nos capacitores dos submódulos, foi proposto um algorítmo capaz de ordenar hierarquicamente os submódulos em função das tensões de seus capacitores. A cada novo ciclo de tensão de trabalho são determinados quais submódulos devem ficar ativos e quais devem ficar inativos. Outrossim, também foi implementado um controlador de corrente circulante na referência dq. Por fim, foram avaliados resultados de simulações computacionais, via software PSCAD, para validar a resposta dinâmica dos controladores propostos.

**Palavras-chave:** MMC-HVDC. Submódulo. Corrente Circulante. Controle.

#### **ABSTRACT**

Due to the increase in energy demand, there is a need to study more effective solutions for electrical energy transmission, such as High Voltage Direct Current (HVDC) transmission systems, an alternative to current transmission systems, which are predominantly Alternating Current (AC). Among the main advantages of HVDC systems, the possibility of transmitting large amounts of energy over long distances with low losses stands out. In this context, this work presents a study of HVDC with Modular Multilevel Converter (MMC). This topology is suitable for several applications, as a result of lower switching losses, due to the lower switching frequency of the IGBTs, low harmonic distortion in the alternating current and modular structure that allows scalability in the construction. However, more complex control strategies are needed to control the power flow between the converters, in addition to the circulating current, to compensate for the voltage imbalance of the submodules in order to keep the voltage of the capacitors constant. For this purpose, independent control of active and reactive power was implemented through current vector control. Furthermore, in order to control the voltages on the capacitors of the submodules, an algorithm capable of hierarchically ordering the submodules according to the voltages of their capacitors was proposed. At each new work voltage cycle, it is determined which submodules must remain active and which must remain inactive. Furthermore, a circulating current controller was also implemented in the dq reference. Finally, computer simulation results were evaluated, via PSCAD software, to validate the dynamic response of the proposed controllers.

**Keywords:** MMC-HVDC. Submodule. Circulating Current. Control.

# **LISTA DE FIGURAS**

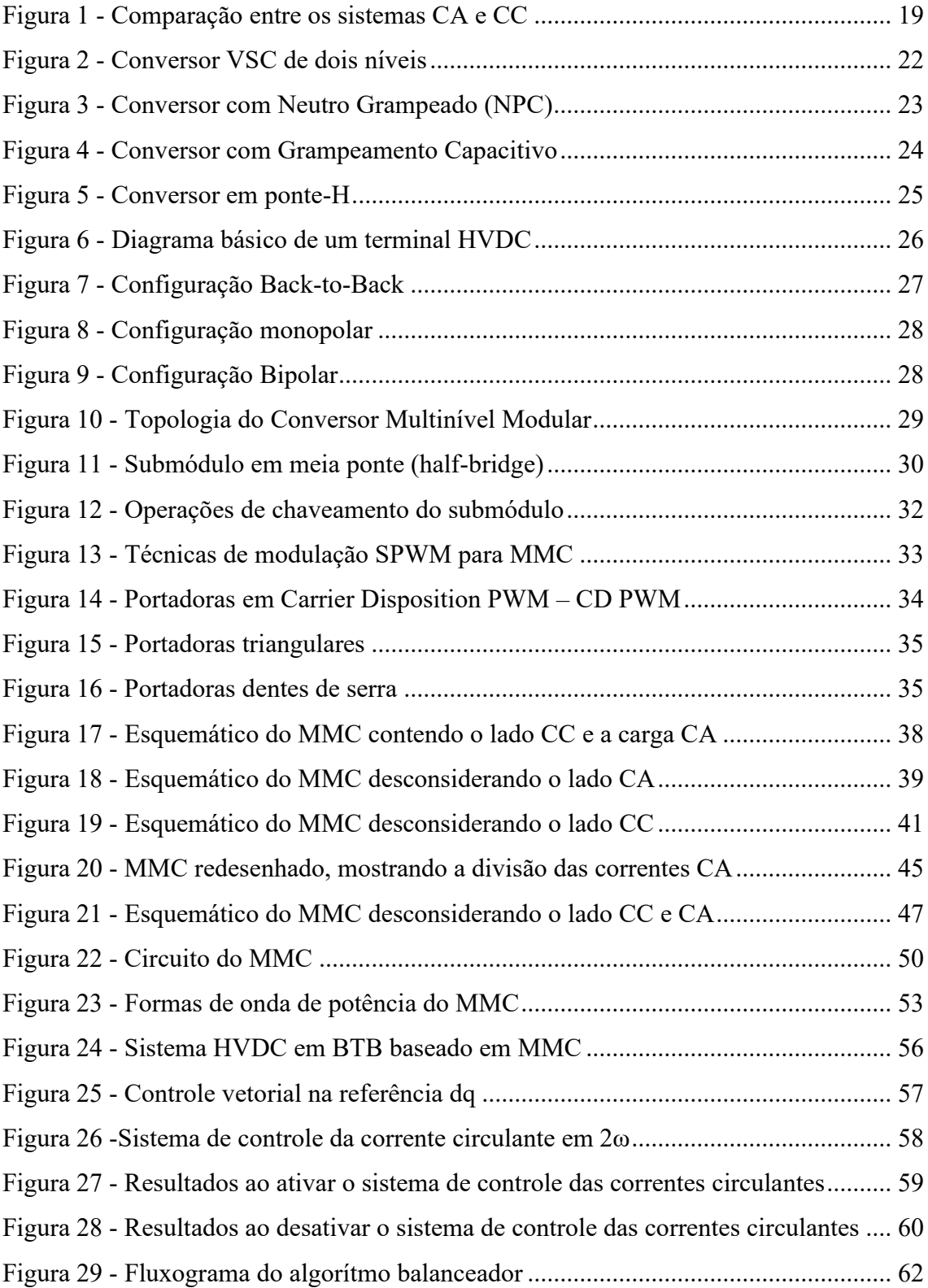

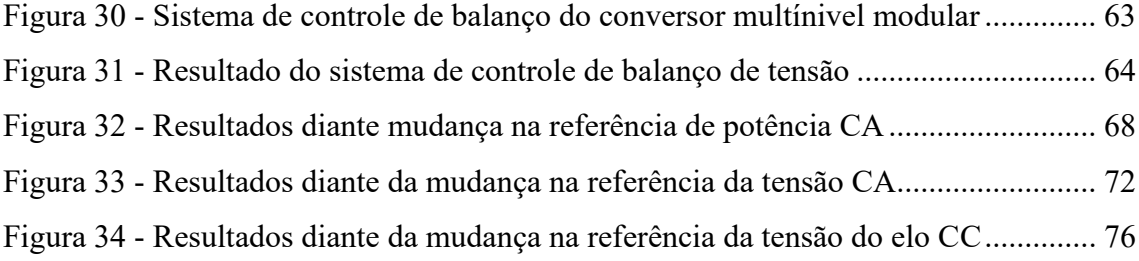

# **LISTA DE TABELAS**

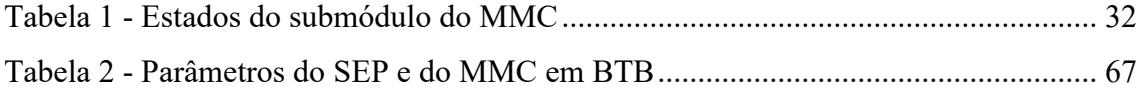

# **LISTA DE ABREVIATURAS E SIGLAS**

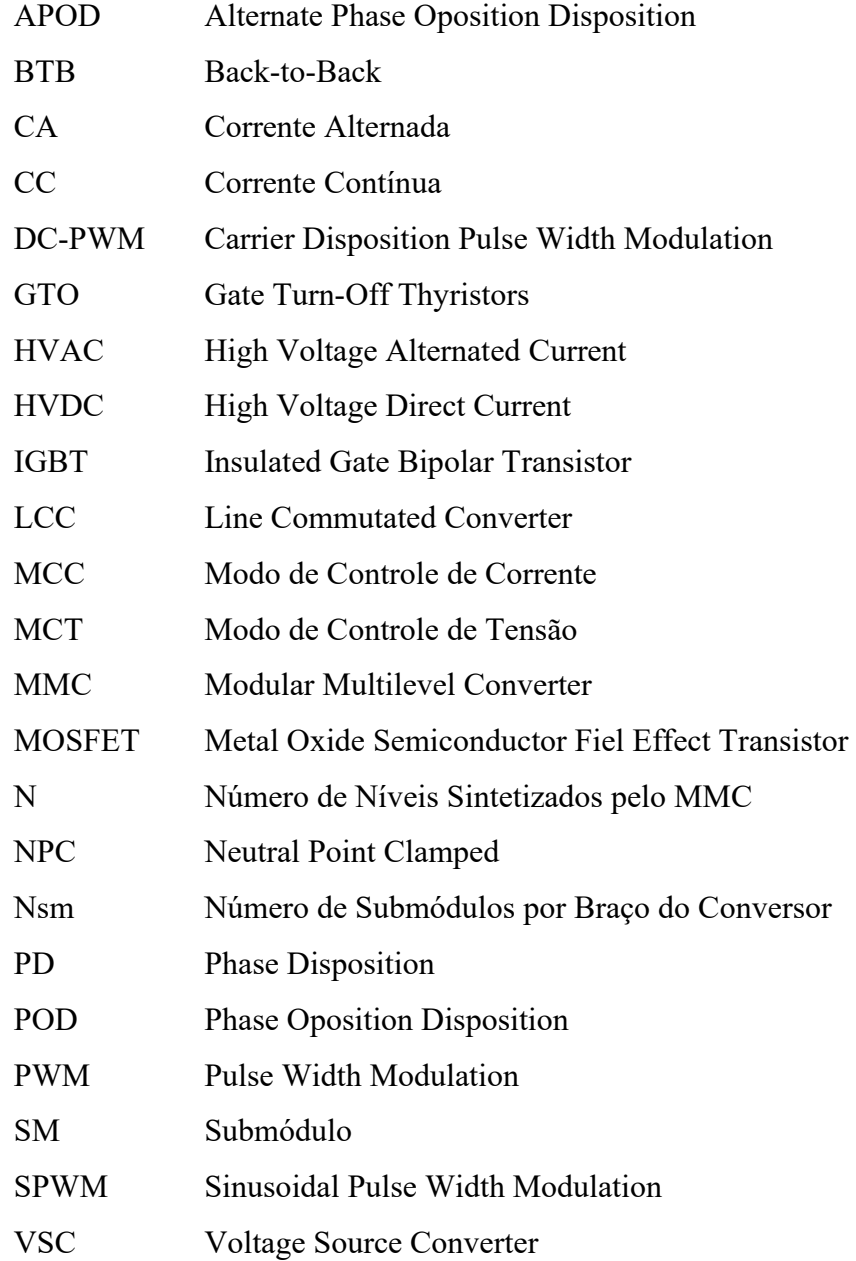

# **LISTA DE SÍMBOLOS**

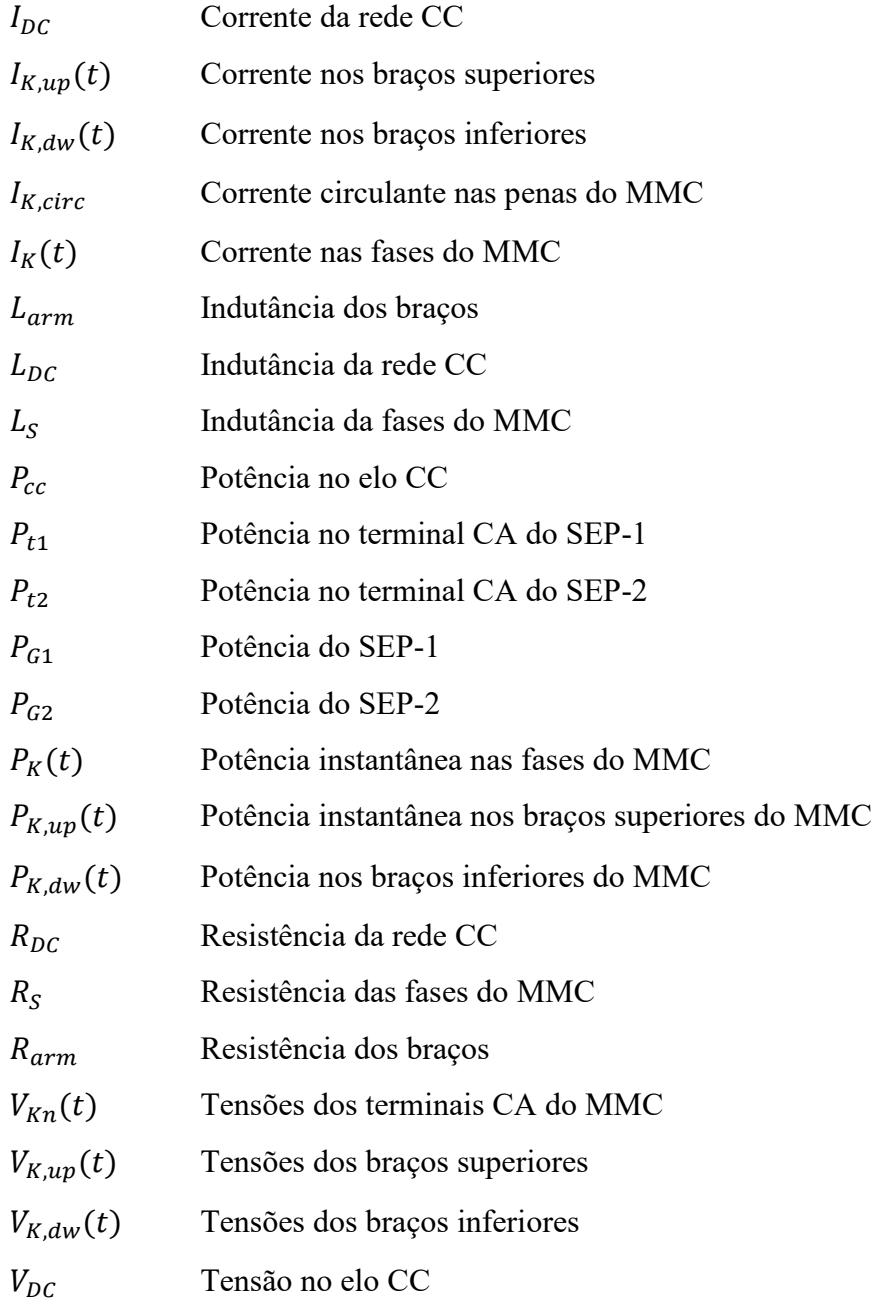

# **SUMÁRIO**

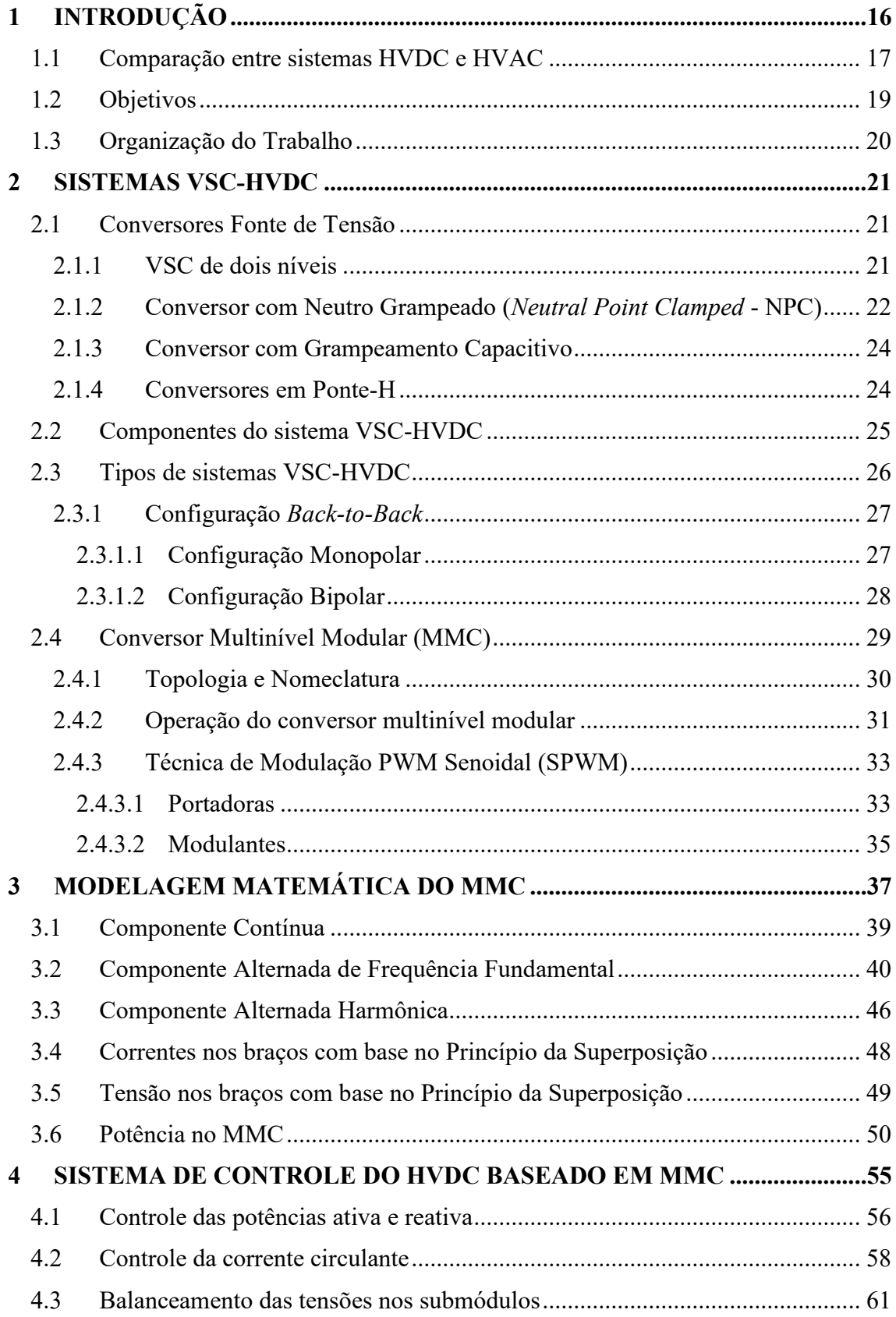

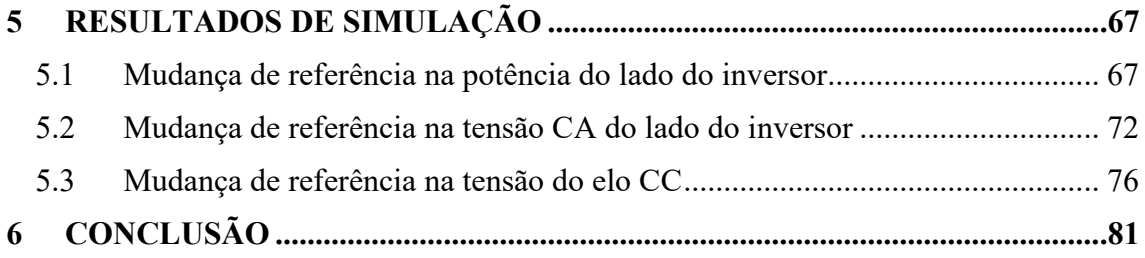

## **1 INTRODUÇÃO**

A crescente demanda de grandes centros consumidores por energia elétrica tem se tornado um desafio devido à necessidade de se instalarem redes de transmissão mais eficientes, que operem com menores perdas e custos. Além disso, muitas vezes, as usinas geradoras encontram-se distantes dos grandes centros consumidores. Nesse contexto, surge a discussão de qual a melhor tecnologia de transmissão de energia no que se refere a eficiência, robustez, controlabilidade e custos.

A transmissão HVDC é considerada uma alternativa interessante à convencional realizada em Corrente Alternada (CA) por oferecer maior flexibilidade, perdas menores e custos para linhas em transmissão de grandes aportes energéticos a grandes distâncias.

 Historicamente, as válvulas de mercúrio foram utilizadas como elemento chaveador nos primeiros sistemas HVDC implantados, a citar, Gotland em 1954 (96 Km na Suécia) e Sardenha (413 Km na Itália), sendo ambos os sistemas submarinos. Na década de 70, a evolução da tecnologia de semicondutores culminou com a substituição das válvulas de mercúrio por tiristores, possibilitando a operação em potências maiores. Tal marco, permitiu a implantação do primeiro sistema de transmissão "*back-to-back*" (BTB) assíncrono entre Quebec e New Brunswick em 1972, no Canadá. A partir do final da década de 1990, foi introduzido o *Insulated-Gate Bipolar Transistor* (IGBT), trazendo mudanças profundas na topologia e filosofia de projeto de estações HVDC, ampliando a sua gama de aplicações (COLE; BELMANS, 2009).

A transmissão HVDC tradicional é baseada em tecnologia *Line Commutated Converter* (LCC), classificado como um conversor do tipo *Current Source Converter* (CSC). Tais sistemas operam com a corrente na linha CC constante, sendo necessário inverter a polaridade da tensão CC no barramento para alterar o fluxo de potência do conversor. Tornado-se, portanto, uma tecnológia menos flexível, o que limita as aplicações em sistemas multiterminais de alta potência (ARRILLAGA; LIU; WATSON, 2007).

Entretanto, a evolução da eletrônica de potência permitiu a aplicação HVDC utilizando conversores autocomutáveis, como o *Voltage Source Converters* (VSC), que empregam chaves controláveis (principalmente IGBTs, *Metal Oxide Semiconductor Field Effect Transistors* (MOSFETs) e *Gate Turn-Off Thyristors (*GTOS)). O emprego dessa topologia oferece algumas vantagens em relação a configuração LCC:

- Operação dos conversores compreende os quatros quadrantes de um diagrama P-Q de potências ativa e reativa;
- Tensões sintetizadas com baixa distorção harmônica (para conversores que possuem um grande número de níveis ou que operam com modulação PWM em alta frequência);
- Viabilização de instalação de elos multiterminais, devido ao fato da polaridade da tensão CC não precisar ser alterada para mudar a direção do fluxo de potência;

Tais características evidenciam o uso do VSC-HVDC em aplicações que exigem maior controlabilidade e flexibilidade, como em implementações com múltiplos terminais (ARRILLAGA; LIU; WATSON, 2007) e integração de fontes de energia incostantes, características de fontes renováveis (PHUANGPORNPITAK; TIA, 2013).

### **1.1 Comparação entre sistemas HVDC e HVAC**

A escolha entre o uso de um sistema de transmissão CA ou CC é baseada na avaliação dos custos de transmissão, requisitos técnicos e a confiabilidade/disponibilidade oferecida pelas duas alternativas (RASHID, 2011). Usualmente, a escolha entre tais sistemas é de ordem econômica aliada à análise técnica. Consequentemente, aspectos como a melhoria na estabilidade do sistema de potência e condições ambientais podem também ser razões para o uso dessa tecnologia.

A distância entre a geração e o ponto de entrega é um dos principais

aspectos a serem analisados no planejamento da escolha do sistema. Quando grandes blocos de energia devem ser transmitidos a longas distâncias, a transmissão em corrente contínua sempre deve ser considerada (KIM et al, 2009). Além disso, nos projetos disponíveis pela IEEE (2012), observa-se que para distâncias superiores a 400km, a potência mínima dos elos CC é, na maioria dos casos, superior a 500MW. Nesse contexto, a transmissão CA apresenta desvantagens, enfatizando com uma das principais, a significativa indutância caractéristica a essas linhas. Ademais, os efeitos dessa indutância devem ser compesados ao longo da linha CA, o que aumentará o custo à medida que a linha se torna maior.

Considerando requisitos de isolamento semelhantes para níveis de pico para ambas as linhas CA e CC, uma linha CC pode transportar tanta energia, com dois condutores (tendo polaridades positiva/negativa em relação à terra), quanto uma linha de corrente alternada com três condutores de mesma dimensão (RASHID, 2011). Desse modo, para um nível de potência dada, uma linha CC requer menos linhas e torres mais simples e mais baratas, possibilitando a redução dos custos de condutores isolados. Além disso, a necessidade de bancos de capacitores em paralelo para compesação de reativos se mostra um fator a mais no custo das linhas CA. À medida em que sua extensão aumenta, entretanto, as estações conversoras em ambas as extremidades do sistema HVDC e seus componentes, como disjuntores CC, são mais caras que as equivalentes em sistemas CA.

Conforme mostrado na figura 1, a literatura mundial adota o termo *"breakeven distance"* para especificar um ponto de equilíbrio entre sistemas CA e CC.

O ponto de equilíbrio de um sistema composto por linhas aéreas está localizado entre 600km e 800km, sendo que para cabos subterrâneos ou subquáticos, essa distância está entre 48 km e 96 km (Baroni, 2012). Ou seja, a partir dessas distâncias, o sistema HVDC passa a ser economicamente mais atrativo que um sistema equivalente CA. A definição exata dessa distância sempre será uma combinação dos custos e dos equipamentos terminais.

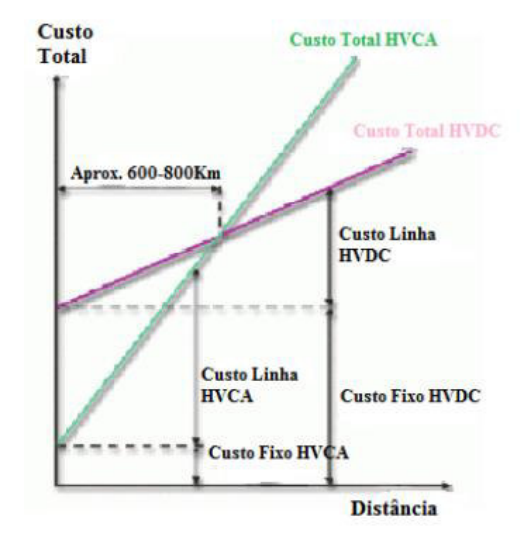

Figura 1 - Comparação entre os sistemas CA e CC

Fonte: Baroni (2012)

A figura 1 mostra os custos das transmissões CA e CC para uma linha aérea e como suas variações podem afetar a determinação do ponto *"breakeven distance"* para a mesma potência transmitida. Nota-se que o custo fixo do sistema de transmissão HVCA é menor em relação ao HVDC, no entanto, o custo da linha de transmissão CA é menor em relação a CC.

Além disso, outras questões, de natureza técnica também são de grande relevância na escolha entre os dois sistemas. A robustez e rápida resposta dinâmica do sistema de transmissão em corrente contínua faz com que o mesmo tenha pleno controle sobre a potência transmitida, além de conferir a capacidade de melhoria no estado transitório e estabilidade dinâmica em redes CA conectadas ao sistema.

#### **1.2 Objetivos**

Este trabalho de conclusão de curso tem como objetivo avaliar a aplicação de sistemas HVDC a partir de conversores multiníveis modulares Para tal, foi proposto uma modelagem matemática e projetos de sistemas de controle (malhas de tensão, corrente e algorítimo de balanceamento das tensões nos submódulos).

Portanto, pretende-se avaliar a viabilidade técnica da transmissão

VSC-HVDC baseada em MMC, por meio da simulação do sistema implementado em *back-to-back* utilizando submódulos em meia ponte, pautada nas características inerentes do conversor, além da análise das respostas dinâmicas das malhas de controle no fluxo de potência ativa e controle das tensões dos capacitores dos SMs.

#### **1.3 Organização do Trabalho**

O capítulo 2 contém uma breve revisão sobre sistemas HVDC-HVDC, incluindo a descrição de topologias de conversores, detalhando a operação da topologia MMC e a técnica de modulação utilizada.

O capítulo 3 apresenta o modelo matemático do MMC, baseada no princípio da superposição.

O capítulo 4 descreve a implementação do sistema de controle do VSC-HVDC e algoritmo de balanceamento das tensões nos submódulos.

O capítulo 5 apresenta os resultados de simulação do sistema VSC-HVDC, analisando a resposta dinâmica do circuito implementado.

Por fim, são apresentadas as conclusões do trabalho e algumas ideias para trabalhos futuros.

#### **2 SISTEMAS VSC-HVDC**

O intuito do capítulo é apresentar uma breve revisão sobre a configuração de sistemas VSC-HVDC, além da descrição de topologias de conversores fonte de tensão, tal como a topologia do MMC e técnica de modulação utilizada.

#### **2.1 Conversores Fonte de Tensão**

O desenvolvimento da eletrônica de potência tornou possível a aplicação de semicondutores mais eficientes, culminando com o uso de VSC's em aplicações de altas tensões.

Os conversores são essencialmente arranjos de chaves, comumente IGBTs, que são ligadas em antiparalelo com diodos, denominados de "roda livre", os quais carregam os capacitores CC, dessa forma, a corrente pode fluir de maneira bidirecional (entre os elos CA e CC), enquanto a polaridade da tensão CC não é alterada (ARRILLAGA; LIU; WATSON, 2007).

Tais conversores, em aplicações HVDC, podem apresentar diferentes topologias, diferenciando-se no número de níveis sintetizados pela tensão no lado CA. A seguir, serão apresentadas algumas pincipais topologias de conversores fonte de tensão.

### **2.1.1 VSC de dois níveis**

A figura 2 indica um arranjo de conversor de dois níveis, meia ponte (*half-bridge*). Conforme indicado, as tensões −  $rac{DC}{2}$  e  $rac{V_{DC}}{2}$  $\frac{DC}{2}$  são sintetizadas pelo conversor, a depender dos estados das chaves.

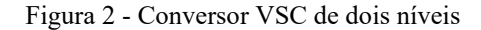

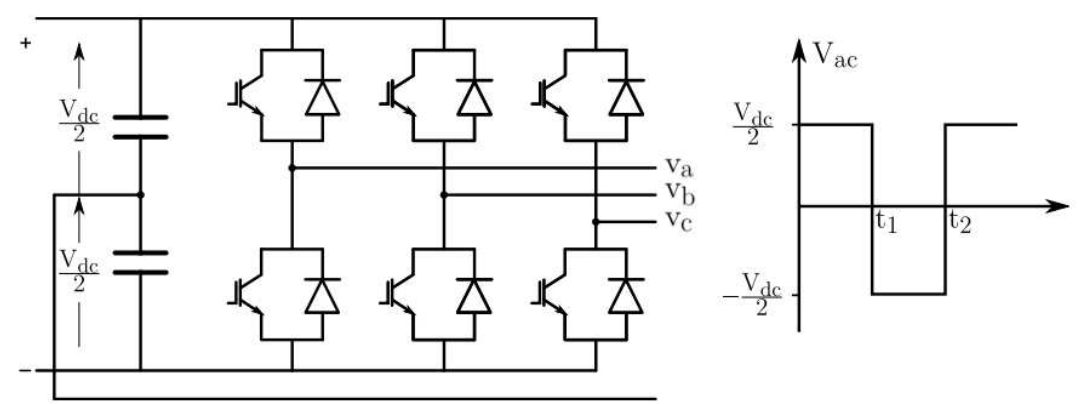

Fonte: Adaptado de Arrillaga, Liu e Watson (2007)

O acionamento simultâneo de duas chaves no mesmo braço ocasionaria o curto nos capacitores, gerando grandes níveis de corrente em circulação, danificando os componentes do conversor (BUSO; MATTAVELLI, 2006).

Para esta topologia, é utilizada a técnica de modulação por largura de pulso (*Pulse Width Modulation* – PWM), com a qual se sintetizam tensões compostas por uma fundamental na frequência desejada e harmônicas de ordens altas, múltiplas da frequência de chaveamento, que, para frequências de chaveamentos maiores, simplifica e reduz a ordem dos filtros instalados no lado CA. Com a alta taxa de chaveamento, porém, observam-se maiores perdas nas chaves.

## **2.1.2 Conversor com Neutro Grampeado (***Neutral Point Clamped* **- NPC)**

A figura 3 apresenta o conversor de três níveis chamado de *Neutral-Point Clamped* (NPC). Tal topologia consiste em dois blocos de chaves em série com seu ponto intermediário ligado ao lado CC por meio de diodos adicionais (ARRILLAGA; LIU; WATSON, 2007).

Especificamente, para a configuração de 3 níveis, a operação determina que cada chave suporte metade da tensão CC.

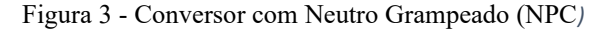

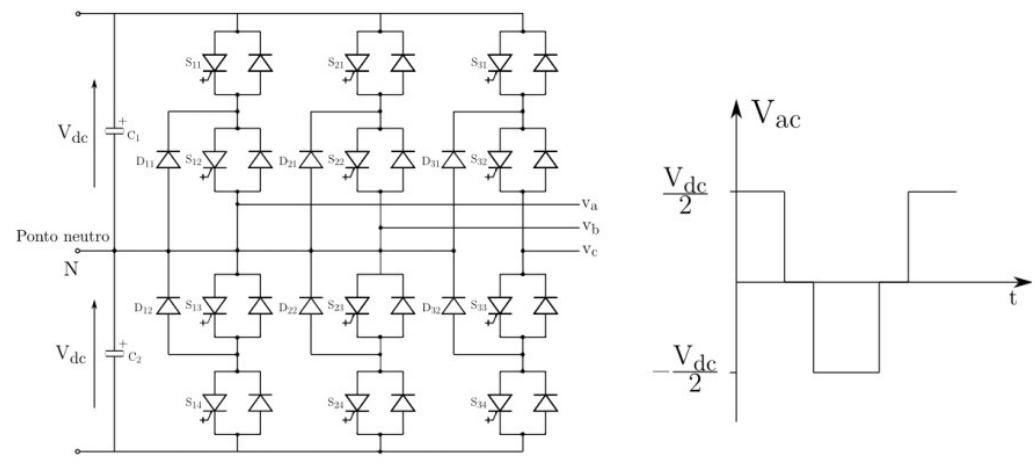

Fonte: Adaptado de Arrigala, Liu e Watson (2007)

Comparativamente, a seguir são apresentadas algumas vantagens dessa topologia em relação ao VSC de dois níveis (SPRENGER; ALVAREZ; BERNET, 2012).

- Menor conteúdo harmônico na tensão sintetizada (possibilidade de uso de filtros mais baratos);
- Menor taxa de perdas nas chaves (Devido a menores frequências de chaveamento);
- Menor fadiga de isolamento da carga ligada ao conversor (Devida às menores magnitudes de degrau de tensão);

Entretanto, o conversor também apresenta algumas desvantagens, listadas a seguir.

- Distribuição desuniforme de perdas entre as chaves (ZHANG et al, 2015);
- Dificuldade de manter o balanceamento de tensões entre os capacitores CC em eventos de faltas assimétricas no lado CA (JOVCIC; AHMED, 2015).

#### **2.1.3 Conversor com Grampeamento Capacitivo**

A topologia de conversor grampeado a capacitores (*capacitor clamped*) proposta em 1991, foi uma evolução a topologia de neutro grampeado. Nesse conversor, a tensão de saída é dada pela soma das tensões dos capacitores em série.

A figura 4 apresenta, de forma simplificada, uma fase de um conversor com grampeamento capacitivo de três níveis.

O conversor grampeado a capacitor possui maior mobilidade no controle das chaves, ou seja, esse conversor é capaz de fornecer o mesmo nível de tensão por fase com várias combinações das chaves. Isso permite um maior controle no fluxo de energia quando comparado ao conversor multinível grampeado a diodo. No entanto, o conversor com grampeamento capacitivo necessita de capacitores adicionais, o que pode elevar o custo, além da complexidade no controle da tensão dos capacitores flutuantes.

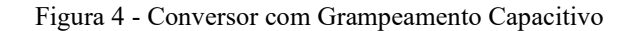

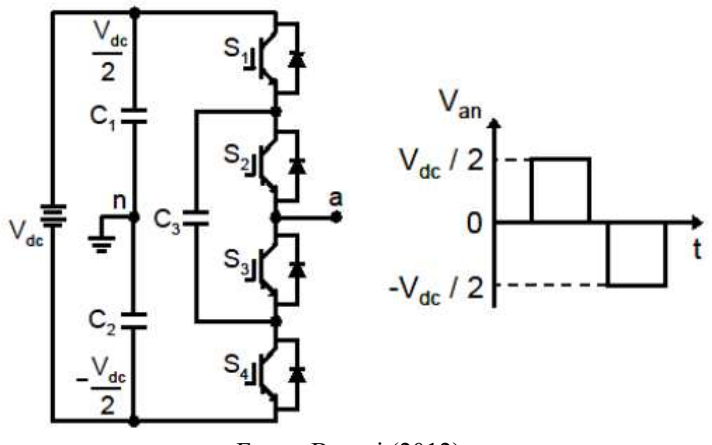

Fonte: Baroni (2012)

#### **2.1.4 Conversores em Ponte-H**

A topologia de conversores em ponte H é constituída pela conexão em série de vários módulos monofásicos, conforme indicado na figura 5. Essa topologia também é conhecida como fontes de tensão separadas.

Tal configuração foi pioneira nos conversores multiníveis, sendo desenvolvida em 1975 [RODRIGUEZ; LAI; PENG, 2002]. Comparada com as topologias anteriores, a topologia em ponte-H apresenta menor número de componentes, já que em sua configuração não há diodos, nem capacitores de grampeamento como os existentes nas duas topologias citadas. Como os componentes influenciam diretamente no preço do conversor, essa topologia pode ser mais viável economicamente, ainda que essa topologia necessite de fontes CC separadas, e utilize transformadores com múltiplos secundários [RODRIGUEZ; LAI; PENG, 2002].

Figura 5 - Conversor em ponte-H

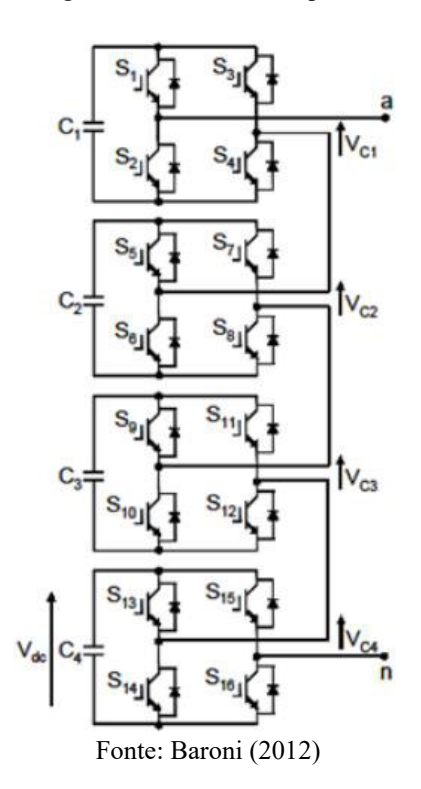

#### **2.2 Componentes do sistema VSC-HVDC**

Conforme apresentado na figura 6, a configuração básica de terminal em sistemas VSC-HVDC consta com unidades conversoras, transformadores, capacitores, reatâncias de acoplamento e filtros, além dos sistemas de controle, monitoramento, proteção e equipamentos auxiliares.

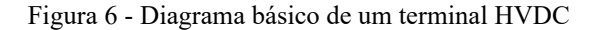

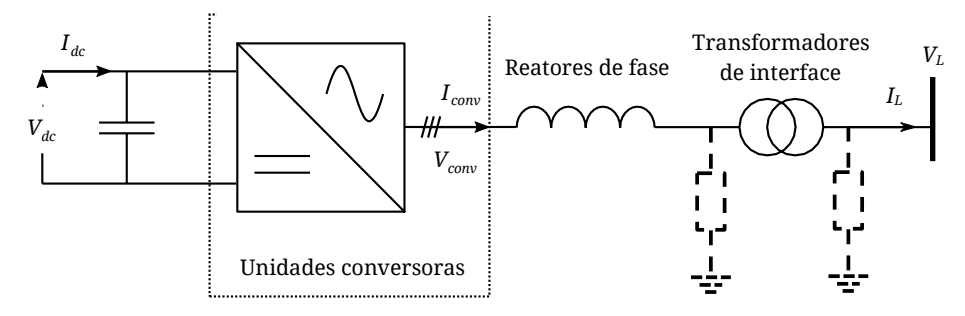

Fonte: Traduzido de Arrillaga, Liu e Watson (2007)

Os transformadores de potência são utilizados para adequar os níveis de tensão no sistema CA, além de poder participar na regulação de tensão conforme ajuste de *tap* (TIMOFEJEVS; GAMBOA, 2013). Os filtros para as correntes nos elos CA são compostas pela indutância própria do transformador, com aquela de algum reator adicionada ao sistema.

Outrossim, para adequar o conteúdo harmônico da tensão, caso esteja acima dos requisitos para a rede, utiliza-se filtros do lado CA.

Os capacitores CC são utilizados para aumentar a inércia da tensão do elo CC, tornando-o mais robusto às oscilações. No entanto, apesar da sua presença, existem pequenas ondulações na forma de onda da tensão contínua, produzidas pelas harmônicas desenvolvidas pelo conversor na corrente CC (ARRIGALA; LIU; WATSON, 2007). Haja vista, um sistema de controle adequado de tensão CC dispensa a presença de capacitores de grande porte no elo CC.

#### **2.3 Tipos de sistemas VSC-HVDC**

Pode-se realizar uma rede VSC-HVDC arranjando-se os terminais conversores segundo configurações que se diferenciam no que diz respeito a polaridade da tensão CC e a forma de aterramento. A seguir, serão descritas algumas topologias comumente usadas.

#### **2.3.1 Configuração** *Back-to-Back*

Conforme indicado na figura 7, a topologia *Back-to-Back* consiste em dois conversores interligados através de um barramento CC, um conversor funciona como retificador e outro como inversor. Não há necessidade de comunicação no controle dos conversores, o barramento CC permite um controle distinto para cada um possibilitando a conexão de dois sistemas CA com características diferentes. Além disso, a tensão do barramento é mais elevada do que a tensão do lado CA, o que proporciona fluxo bidirecional de potência ativa e reativa (ARRAIS, 2014).

Figura 7 - Configuração Back-to-Back

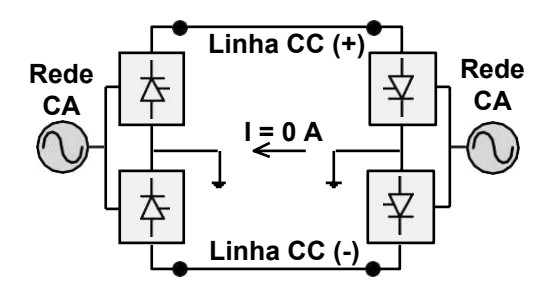

Fonte: Oliveira (2015)

A seguir, estão indicadas algumas classificações adicionais dentro da topologia BTB.

### **2.3.1.1 Configuração Monopolar**

Conforme ilustrado na figura 8, essa topologia consiste em dois conversores ligados através de um condutor e um caminho de retorno, através da terra ou do mar. Quando o caminho de retorno for metálico, a parte comum dos conversores pode ser aterrada em uma das extremidades. Quando o solo é utilizado como caminho de retorno, linhas curtas com eletrodos são instaladas em cada uma das extremidades do sistema. Caso a resistência do solo seja muito alta, opta-se pelo uso do retorno metálico, evitando-se interferências harmônicas ou problemas de corrosão. Além disso, como os efeitos Corona em linhas CC com polaridade negativa são menores que nas linhas com polaridade positiva, esse tipo de sistema é normalmente operado com polaridade negativa (RASHID, 2011).

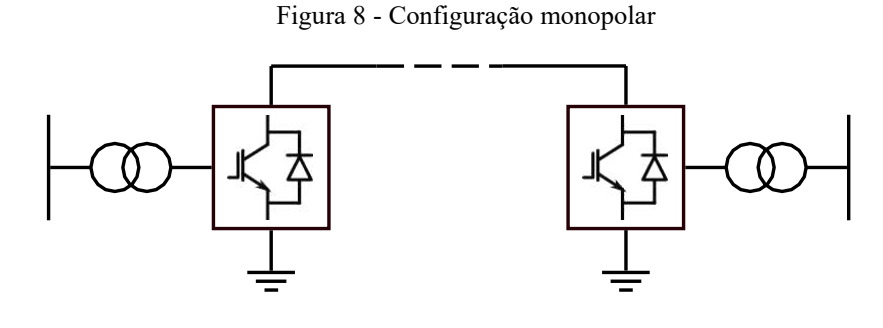

Fonte: Suzuki (2018)

#### **2.3.1.2 Configuração Bipolar**

Essa configuração possui dois condutores, um com polaridade positiva e outro com polaridade negativa. Cada terminal tem dois conjuntos de conversores em série e de mesma potência. A ligação entre os dois conjuntos de conversores é aterrada em uma extremidade, quando o retorno é metálico, ou em ambas, através da utilização de uma linha curta com eletrodo. Em funcionamento no estado permanente, a corrente que flui em cada um dos polos é a mesma e, portanto, não há corrente fluindo no retorno pelo terra. Tal ligação está indicada na figura 9.

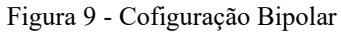

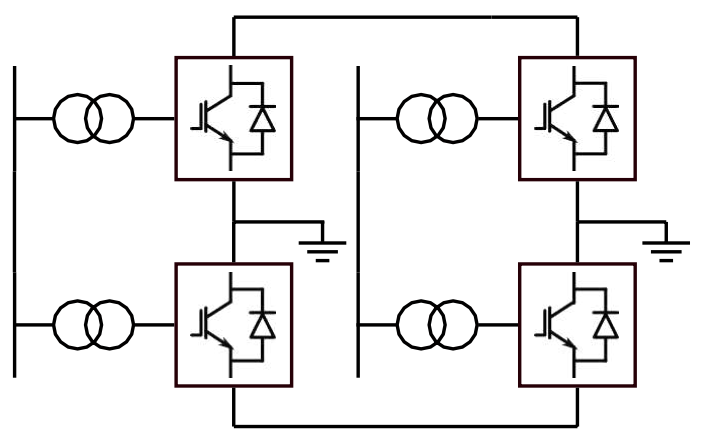

Fonte: Suzuki (2018)

#### **2.4 Conversor Multinível Modular (MMC)**

O número de níveis da tensão sintetizada depende da quantidade de chaves em série. Dessa forma, intuitivamente, a construção de conversores com um número maior de níveis depende desse parâmetro. No entanto, eleva-se também a complexidade dos arranjos, tornando a aplicação em sistemas de alta tensão ineficiente e complexa. Dessa forma, proposto em 2002, o conversor multinível modular é uma opção viável para esse problema, trazendo a característica de escalabiliadade e modularidade de arranjos ligados em série (LENISCAR; MARQUARDT, 2002). A figura 10 apresenta a topologia do conversor.

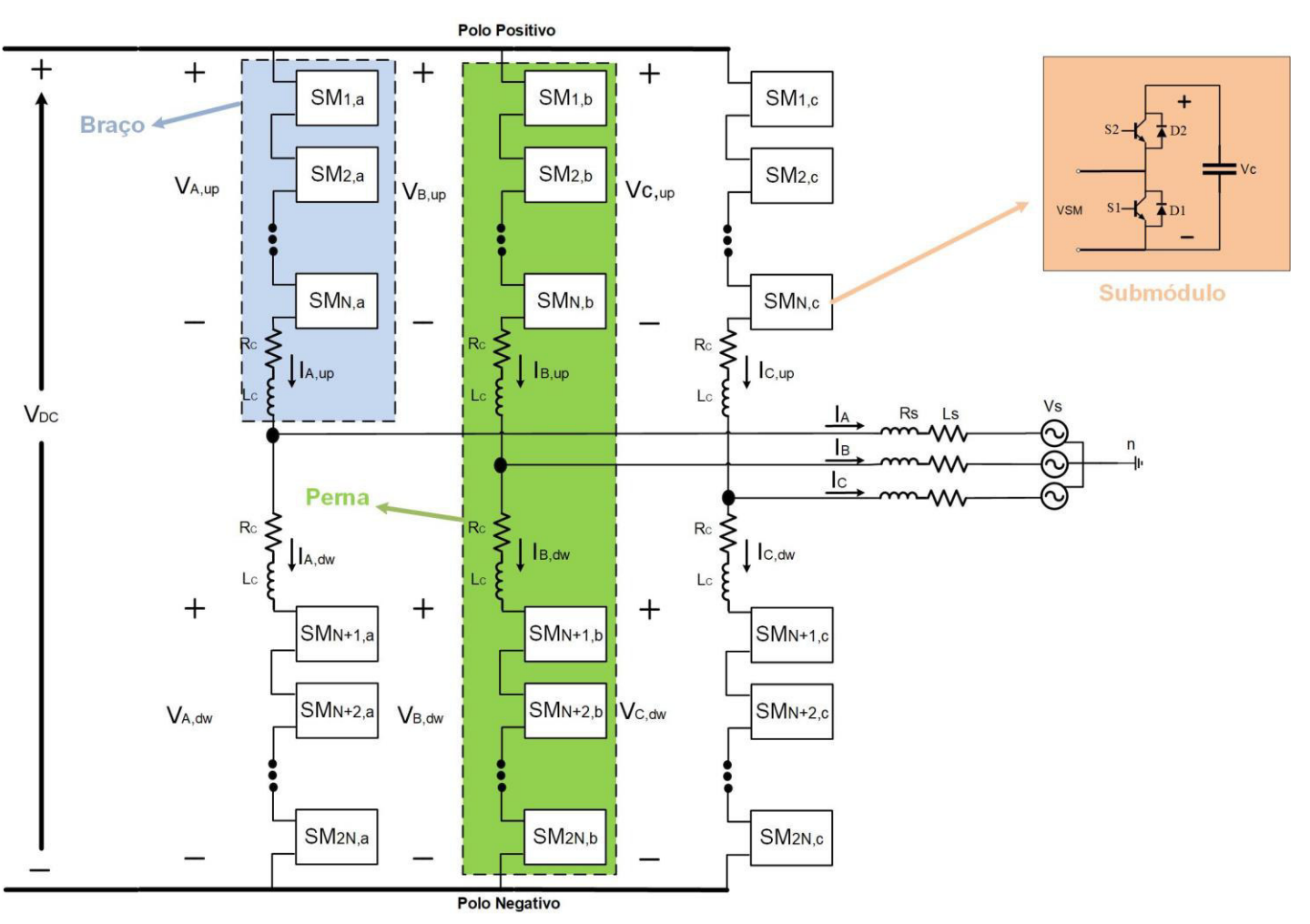

Figura 10 - Topologia do Conversor Multinível Modular

Fonte: Elaborado pelo autor

Conforme apresentado, nota-se a divisão do MMC em três partes principais:

- **Submódulo (SM**): Elemento de maior destaque no MMC. Nele encontram-se a disposição das chaves semicondutoras, diodos em antiparalelo e capacitor. A figura 11 indica a configuração do submódulo em meia ponte, no entanto, ressalta-se que a configuração do SM pode assumir qualquer uma das topologias de VSC's descritas anteriormente.
- **Braço do MMC:** Formado pelo conjunto de submódulos conectados em série entre si e com uma reatância, chamado de indutor de braço. Este braço pode ser conectado entre o polo positivo do elo CC e o terminal CA de uma fase (formando o braço superior) ou entre o polo negativo do elo CC e o terminal CA (formando o braço inferior);
- **Perna:** Conjunto formado pelo braço superior e inferior de uma dada fase;

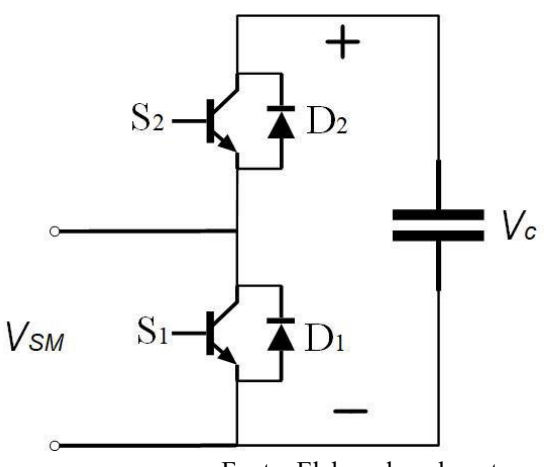

Figura 11 - Submódulo em meia ponte (half-bridge)

#### **2.4.1 Topologia e Nomeclatura**

A topologia apresenta possui a capacidade de sintetizar uma tensão de até 2Nsm+1níveis, sendo Nsm o número de submódulos por braço do conversor. Neste arranjo, cada submódulo é responsável por gerar um nível da

Fonte: Elaborado pelo autor

tensão CA para a sua fase e os indutores atuam como filtro para as correntes de cada braço.

O tipo mais usual de submódulo é o conversor de meia ponte (*Halfbridge*), que apresenta menores perdas operacionais e menores custos em ralação ao conversor ponte completa (*full-bridge*). Por esses motivos, a primeira configuração será adotada neste trabalho.

### **2.4.2 Operação do conversor multinível modular**

A tensão sintetizada pelo MMC é determinado por um sistema de controle que analisa o estado de cada submódulo, que pode estar com o capacitor inserido ou em *bypass*. Considerando os submódulos compostos por conversores de dois níveis, tem-se os modos de operação ilustrados na figura 12.

As etapas de chaveamento são descritas a seguir.

- Modo 1 (capacitor inserido, processo de descarga): corrente entra por T1, passa pelo polo negativo do capacitor, pela chave S2 em condução e retorna por T2;
- Modo 2 (capacitor inserido, processo de carga): corrente entra por T2, passa pelo diodo D2 em condução, pelo polo positivo do capacitor e sai por T1;
- Modo 3 (capacitor em *bypass*): corrente entra por T1, passa pelo diodo D1 em condução e retorna por T2;
- Modo 4 (capacitor em *bypass*): corrente entra por T2, passa pela chave S1 em condução e retorna por D1.

Os sentidos das correntes se relacionam com a direção em que a potência ativa está sendo transferida pelo conversor e determinam se o capacitor está sendo carregado ou descarregado durante a operação, o que implica aumento ou queda da tensão sobre ele.

A tabela 1 apresenta todos os possíveis níveis de tensão do

submódulo.

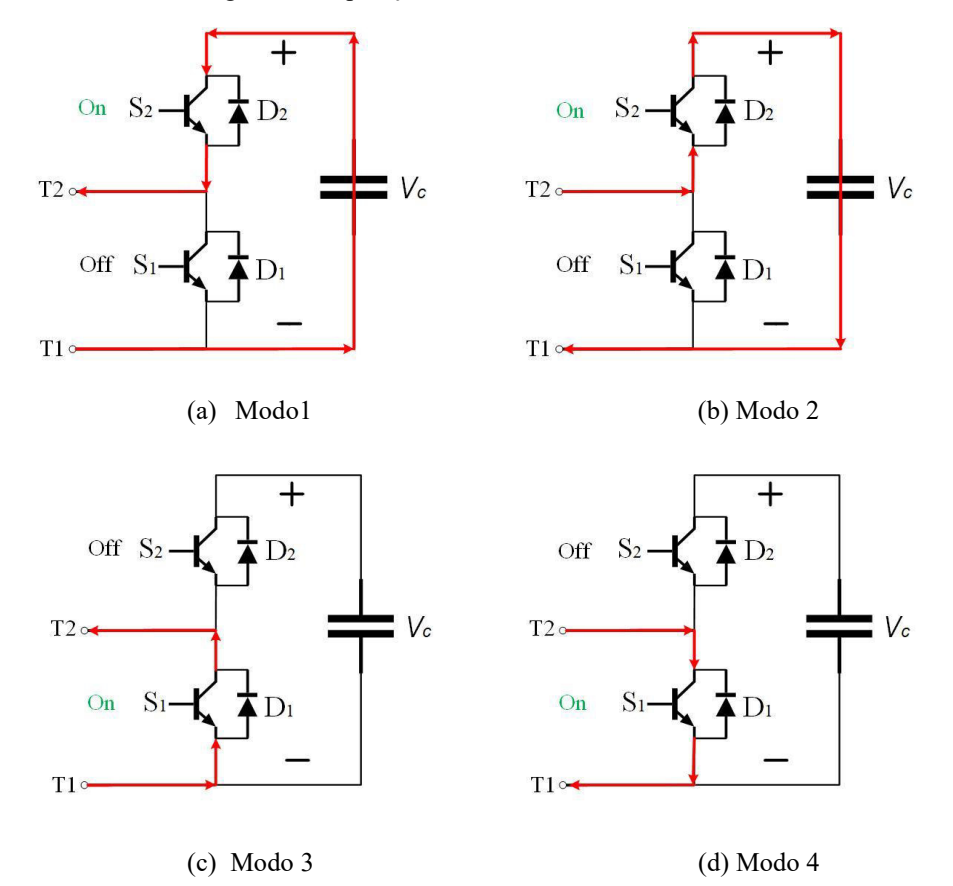

Figura 12 - Operações de chaveamento do submódulo

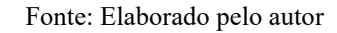

| Modo           | S <sub>1</sub> | S <sub>2</sub> | $\mathbf{I}_{\mathbf{K}}$ | $V_{SM}$ | $dV_c(t)$<br>$\overline{dt}$ |
|----------------|----------------|----------------|---------------------------|----------|------------------------------|
|                | Off            | On             | <0                        | $V_C$    | <                            |
| $\overline{2}$ | Off            | On             | >0                        | $V_C$    |                              |
| $\mathbf 3$    | On             | Off            | $<$ 0                     |          |                              |
|                | On             | Off            | >0                        | 0        |                              |

Tabela 1 - Estados do submódulo do MMC

Com as etapas e estados de operação fica explícita a capacidade do submódulo produzir dois níveis de tensão:  $0 \text{ e } V_C$ . Por decorrência, a tensão produzida em cada braço (V<sub>K</sub>) deve ser um valor discreto tal que  $0 \le V_K \le$  $Nsm * V<sub>C</sub>$ .

#### **2.4.3 Técnica de Modulação PWM Senoidal (SPWM)**

O principal objetivo da modulação em um conversor é a síntese de sinais de referência através de trens de pulso. No entanto, a característica harmônica da forma de onda da saída pode conter distorções indesejadas, a depender do método escolhido. A frequência de chaveamento é uma característica classificatória para as principais técnicas de modulação para MCC.

Neste trabalho será adotado a técnica de modulação PWM senoidal (*Sinusoidal Pulse Width Modulation* - SPWM), que consiste na comparação de um sinal de referência senoidal (modulante) com uma forma de onda triangular (portadora), gerando-se, assim, uma sequência de pulsos.

Debnath et al (2015) resume algumas técnicas de modulação SPWM de acordo com o número de modulantes e disposição das portadoras, conforme diagrama indicado na figura 13.

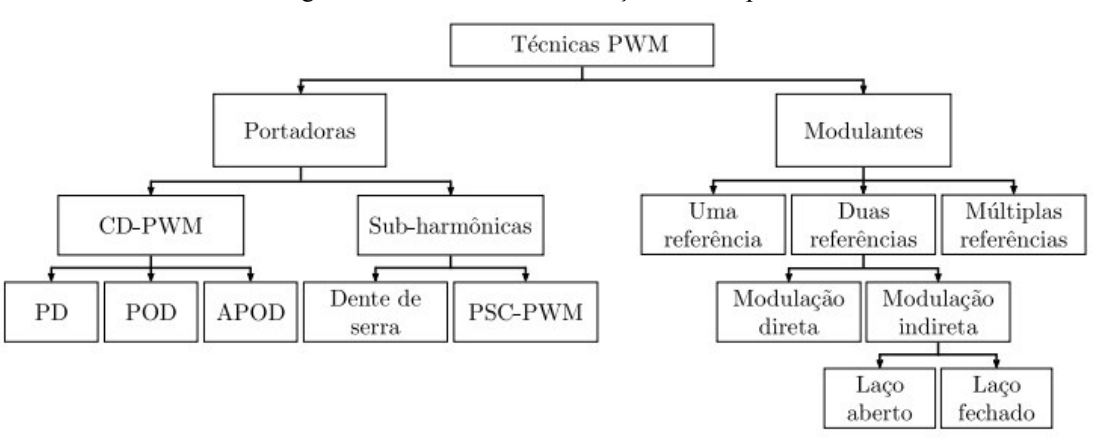

Figura 13 - Técnicas de modulação SPWM para

Fonte: Adaptado de Debnath et al (2015)

De acordo com essa classificação, a técnica está baseada nas caractéristicas dos sinais das portadoras e modulantes.

## **2.4.3.1 Portadoras**

As técnicas se diferenciam de acordo com a disposição das portadoras, com deslocamento em altura (*Carrier Disposition* PWM – CD PWM), ou em fase.

Para conversores Nsm+1 níveis, técnica CD-PWM é realizada através de Nsm portadoras triangulares idênticas, classificadas de acordo com a sua disposição, listadas a seguir e apresentadas na figura 14.

- *Phase Disposition* (PD);
- *Phase Oposition Disposition* (POD);
- *Alternate Phase Oposition Disposition* (APOD);

Figura 14 - Portadoras em Carrier Disposition PWM – CD PWM

*(a) Phase Disposition* (PD); (b) *Phase Oposition Disposition* (POD); (c) *Alternate Phase Oposition Disposition* (APOD);

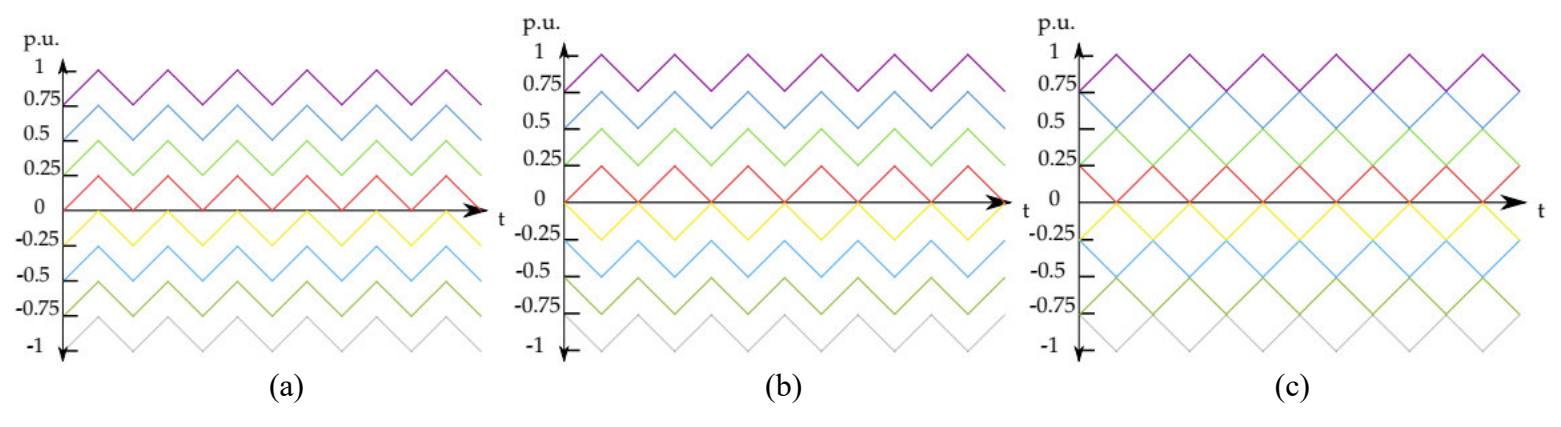

Fonte: Debnath et al (2015)

As desvantagens de usar essas técnicas incluem a distribuição desigual da ondulação de tensão nos capacitores dos submódulos que afetam a distorção harmônica das tensões do lado CA e a grande magnitude das correntes circulantes. Desse modo, para melhorar o desempenho do conversor, utiliza-se um algoritmo de para balanceamento das tensões dos capacitores.

As técnicas sub-harmônicas necessitam de 2Nsm portadoras, que podem ser triangulares ou dentes de serra (ilustrada nas figuras 15 e 16, respectivamente), com deslocamento angular de  $\frac{360^{\circ}}{2Nsm}$  uma com relação a outra.

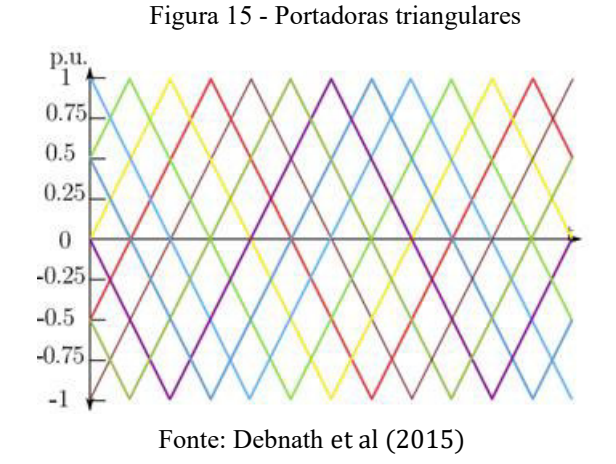

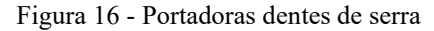

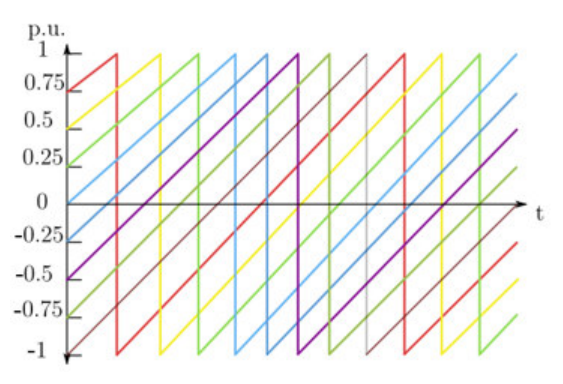

Fonte: Debnath et al (2015)

Em geral, o emprego de técnicas sub-harmônicas implica em menores quantidades de harmônicas nas tensões produzidas quando comparadas ao CD-PWM (Li; GREGOIRE; BÉLANGER, 2011).

Para este trabalho será utilizado a técnica sub-harmônica com portadoras dente de serra.

#### **2.4.3.2 Modulantes**

Para conversores multiníveis modulares, o SPWM pode ser realizado utilizando-se uma, duas ou múltiplas formas de onda de referência.

Nas técnicas que empregam apenas uma referência, gera-se modulantes para apenas um dos braços da fase. A modulação determinará quantos submódulos deverão ser inseridos naquele braço  $(N_{on})$ . Desse modo, o braço complementar daquela fase deverá ter  $Nsm - N_{on}$  submódulos inseridos. Consequentemente, o número de submódulos inseridos por fase será igual a Nsm, garantindo Nsm+1 níveis
na saída (Saeedifard e Iravani, 2010).

Outrossim, Hagiwara e Akagi (2008) propõe uma técnica na qual cada submódulo é controlado independentemente, gerando uma tensão de referência para cada submódulo. Cada tensão de referência será comparada a sua portadora.

Por fim, para os métodos que se utilizam duas formas de onda de referência, para cada um dos braços da fase será calculada uma senóide de referência. Assim, serão duas senóides complementares que produzem tensões com Nsm+1 e 2Nsm+1 níveis.

Para a simulação implementada, foi calculada, via estratégia de controle detalhada nos próximos capítulos, duas ondas de referência como modulantes senoidais.

# **3 MODELAGEM MATEMÁTICA DO MMC**

Para determinar os equacionamentos e a dinâmica das correntes nos braços do conversor, do barramento CC e corrente de linha CA, será realizada três análises baseadas no princípio da superposição (PAUCAR, 2014), de acordo com as seguinte componentes de corrente:

- **Componente contínua**: Circula no circuito formado pelo elo CC e os braços do MMC. Representa a potência ativa transferida do barramento CC para os submódulos;
- **Componente alternada fundamental**: Se distribui pelo braço inferior e superior do conversor em parcelas iguais. Representa a potência ativa transferida dos submódulos para a carga;
- **Componentes alternadas harmônicas**: Circula pelos circuitos formados pelas pernas do MMC. Representa a potência reativa devido ao uso de estados de chaveamento que causam ondulações de tensões nos capacitores;

Desse modo, as correntes nos braços do MMC possuem tais parcelas, sendo uma característica intríseca ao conversor.

A topologia de estudo está apresentada na figura 17. Considera-se que os terminais CA do MMC possuem impedâncias iguais. Similarmente, os terminais CC são conectados ao barramento CC através de uma impedância.

A simbologia usada neste trabalho está indicada a seguir:

- Tensões dos terminais CA do MMC:  $V_{Kn}(t)$ , K = A, B, C;
- Corrente nas fases do MMC:  $I_K(t)$ , K = A, B, C;
- Tensões dos braços superiores:  $V_{K,un}(t)$ , K = A, B, C;
- Tensões dos braços inferiores:  $V_{K,dw}(t)$ , K = A, B, C;
- Corrente nos braços superiores:  $I_{K,un}(t)$ , K = A, B, C;
- Corrente nos braços inferiores: :  $I_{K,dw}(t)$ , K = A, B, C;
- Corrente da rede CC:  $I_{DC}$ , K = A, B, C;
- Corrente circulante nas penas do MMC:  $I_{K, circ}$ , K = A, B, C;
- Resistência, Indutância da rede CC:  $R_{DC}$ ,  $L_{DC}$ ;
- Resistência, indutância da fases do MMC:  $R_S$ ,  $L_S$ ;
- Resistência, indutância dos braços:  $R_{arm}$ ,  $L_{arm}$ ;
- Potência instantânea nas fases do MMC:  $P_K(t)$ , K = A, B, C;
- Potência instantânea nos braços superiores do MMC:  $P_{K,up}(t)$ , K = A, B, C;
- Potência nos braços inferiores do MMC:  $P_{K,dw}(t)$ , K = A, B, C;

Figura 17 - Esquemático do MMC contendo o lado CC e a carga CA

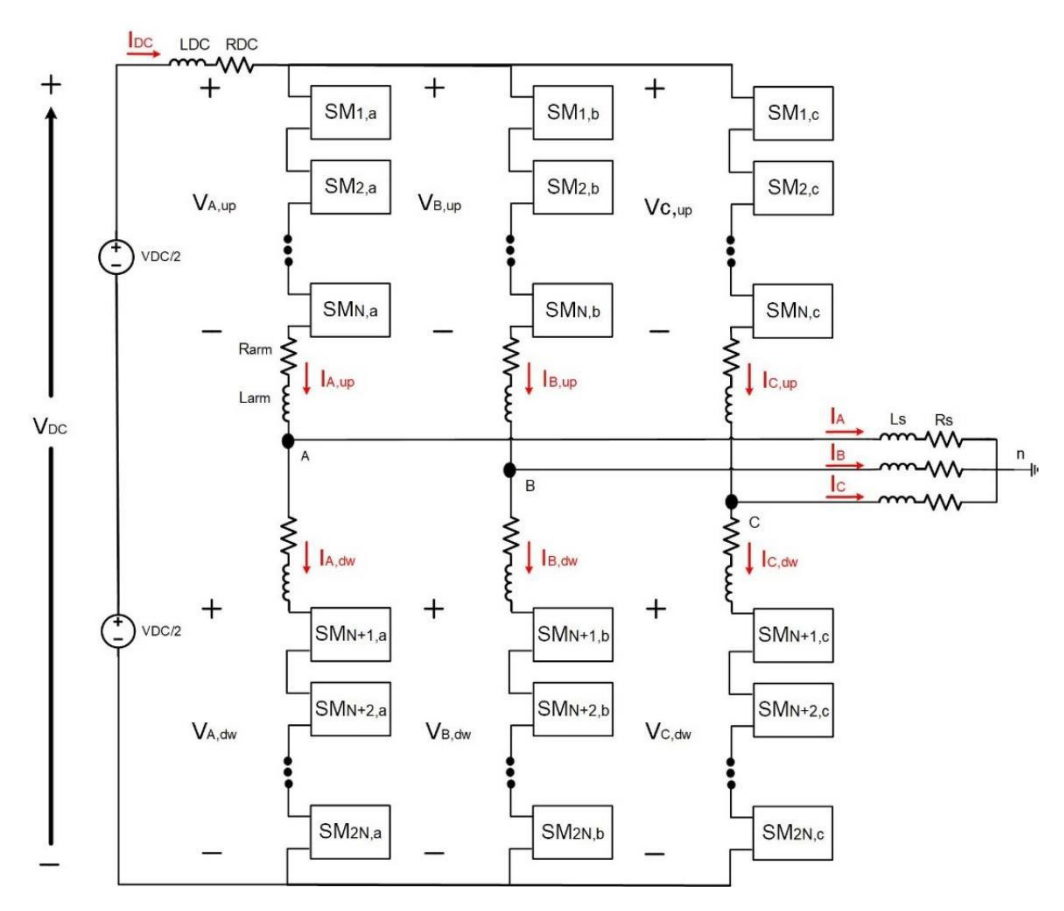

Fonte: Elaborado pelo autor

#### **3.1 Componente Contínua**

Será analisada a tensão que deve ser gerada nos braços do conversor para que, em seus terminais CC, exista uma tensão controlada de  $V_{DC}$ . Para tal, as componentes alternadas da tensão dos braços são consideradas nulas. Dessa maneira, o circuito equivalente é indicado na figura 18.

Utilizando a lei das malhas de Kirchhoff:

$$
V_{DC} = V_{k,up} + R_{arm}I_{k,up} + \frac{L_{arm}dl_{k,up}}{dt} + V_{K,dw} + R_{arm}I_{k,dw}
$$
  
+ 
$$
\frac{L_{arm}dl_{k,dw}}{dt} + R_{DC}i_{DC} + \frac{L_{arm}dl_{DC}}{dt}
$$
 (1)

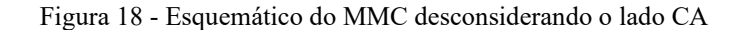

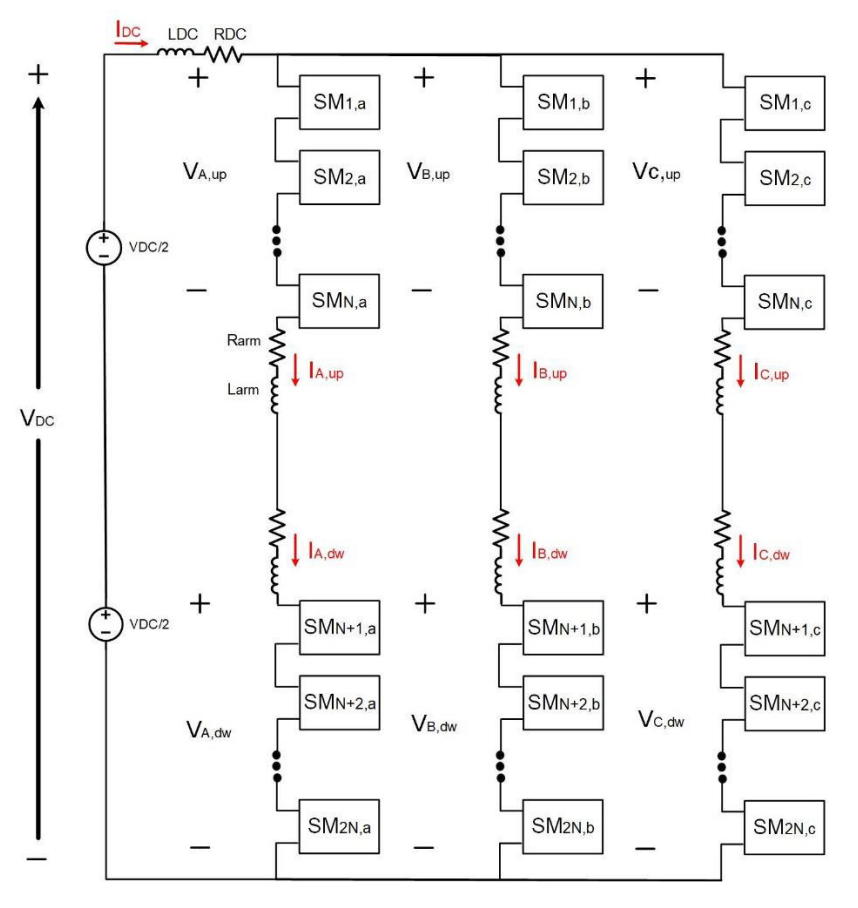

Fonte: Elaborado pelo autor

Considerando o MMC como um sistema balanceado com as tensões das pernas constantes, as correntes CC nos braços serão iguais. Ademais, qualquer parcela oscilante entre as penas do MMC se anulam nos pólos positivos ou negativos do conversor. Dessa forma:

$$
I_{DC} = 3I_{k,up} = 3I_{k,dw}, (k = A, B, C)
$$
\n(1.1)

Substituindo (1.1) em (1) :

$$
V_{DC} = V_{k,up} + V_{k,dw} + \frac{2}{3} R_{arm} I_{DC} + \frac{2}{3} \frac{L_{arm} dI_{DC}}{dt} + R_{DC} I_{DC} + \frac{L_{arm} dI_{DC}}{dt}
$$
 (1.2)

Sabendo que o termo derivativo de primeira ordem para a corrente CC é nulo e rearranjando a equação, obtém-se:

$$
V_{DC} = V_{k,up} + V_{k,dw} + \left(\frac{2}{3}R_{arm} + R_{DC}\right)I_{DC}
$$
 (1.3)

De acordo com a análise, é possível concluir que:

- A tensão contínua de referência é igual a tensão total que se deseja atingir no elo CC, mais um termo de compensação da queda de tensão interna dos braços;
- Com essa tensão de referência, a corrente se divide igualmente entre as três pernas do MMC;
- Com essa tensão de referência, não existe corrente contínua fluindo na rede CA;

## **3.2 Componente Alternada de Frequência Fundamental**

Nesse modo, analisa-se a corrente e carga CA. Assim, o MMC é representado de acordo com a figura 19, com o lado CA conectado e o lado CC desconectado.

As tensões CA nos terminais das três fases do conversor podem ser definidas, de forma geral como:

$$
V_{Kn} = V_K \operatorname{sen}(\omega t + \alpha_K) \tag{2}
$$

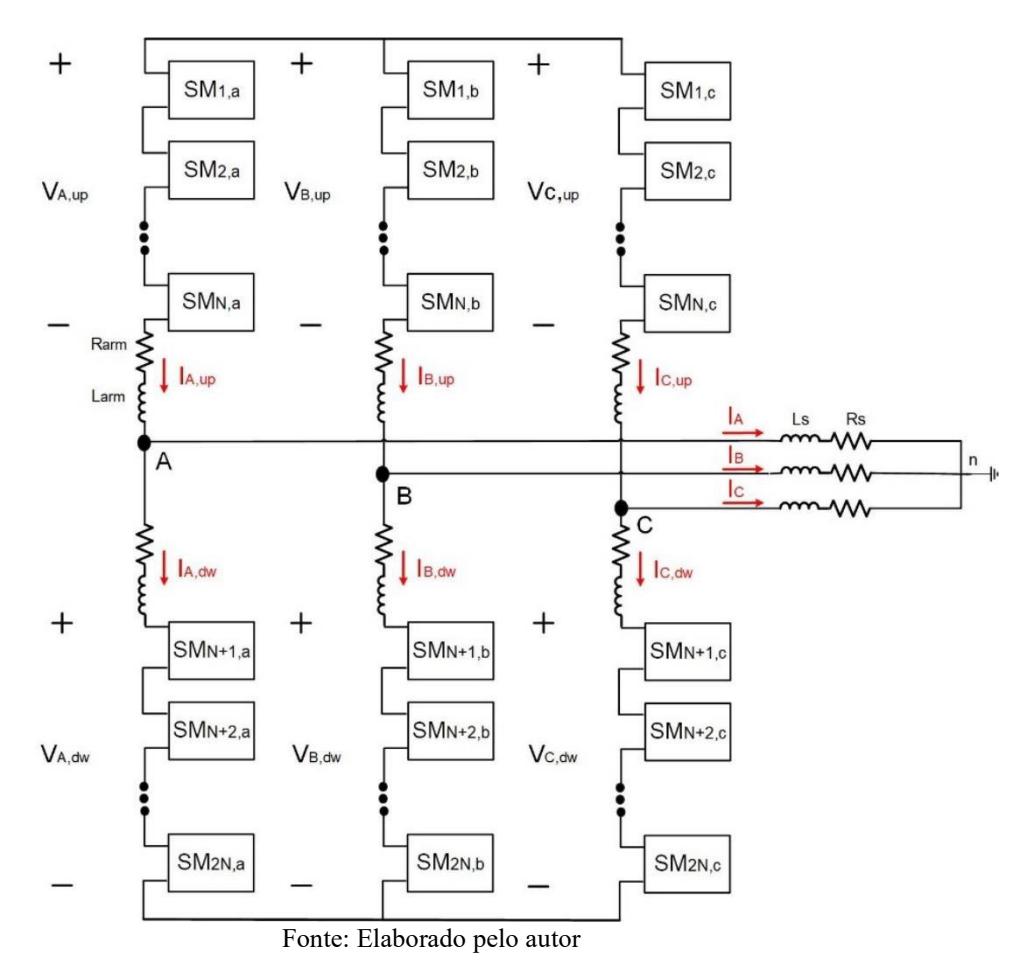

Figura 19 - Esquemático do MMC desconsiderando o lado CC

Aplicando a lei de kirchhoff de malhas para as fases A, B e C:

$$
V_{DC} = V_{A,up} + V_{AB} + V_{B,dw} \text{ ou } V_{DC} = V_{B,up} - V_{AB} + V_{A,dw} \tag{2.1}
$$

$$
V_{DC} = V_{B,up} + V_{BC} + V_{C,dw} \text{ ou } V_{DC} = V_{C,up} - V_{BC} + V_{B,dw} \tag{2.2}
$$

$$
V_{DC} = V_{C,up} - V_{CB} + V_{B,dw} \text{ ou } V_{DC} = V_{A,up} - V_{CA} + V_{C,dw} \tag{2.2}
$$

Por conseguinte, as tensões de linha podem ser determinadas como:

$$
V_{AB} = \frac{V_{A,dw} - V_{A,up}}{2} + \frac{V_{B,up} - V_{B,dw}}{2}
$$
 (2.3)

$$
V_{BC} = \frac{V_{B,dw} - V_{B,up}}{2} + \frac{V_{C,up} - V_{C,dw}}{2}
$$
 (2.4)

$$
V_{CA} = \frac{V_{C,dw} - V_{C,up}}{2} + \frac{V_{A,up} - V_{A,dw}}{2}
$$
 (2.5)

Analisando as tensões de fase, aplica-se a Lei de Kirchhoff para malhas entre os nós A, B, C, n e O (ponto fictício de divisão do elo CC em duas partes iguais):

$$
V_{AO} = V_{An} + V_{nO} \tag{2.6}
$$

$$
V_{BO} = V_{Bn} + V_{nO} \tag{2.7}
$$

$$
V_{CO} = V_{Cn} + V_{nO} \tag{2.8}
$$

Para qualquer condição, tem que-se  $V_{An} + V_{Bn} + V_{Cn}$  será nula, dessa forma:

$$
V_{n0} = \frac{1}{3}(V_{A0} + V_{B0} + V_{C0})
$$
\n(2.9)

Ademais, em sistema balanceado  $V_{AO} + V_{BO} + V_{CO}$  será nulo. Por decorrência, é possível concluir que:

$$
V_{AO} = V_{An} \tag{3}
$$

$$
V_{BO} = V_{Bn} \tag{3.1}
$$

$$
V_{CO} = V_{Cn} \tag{3.2}
$$

No entanto, caso o sistema não seja balanceado, pode-se encontrar tensões fase-neutro em função das tensões dos braços como:

$$
V_{An} = \frac{1}{3}(V_{AB} - V_{CA})
$$
\n(3.3)

$$
V_{Bn} = \frac{1}{3}(V_{BC} - V_{AB})
$$
 (3.4)

$$
V_{Cn} = \frac{1}{3}(V_{CA} - V_{BA})
$$
\n(3.5)

Analisando para a fase A, substituindo (2.3) e (2.5) em (3.3):

$$
V_{An} = \frac{1}{3} \left[ \frac{V_{A,dw} - V_{A,up}}{2} + \frac{V_{B,up} - V_{B,dw}}{2} - \left( \frac{V_{C,dw} - V_{C,up}}{2} + \frac{V_{A,up} - V_{A,dw}}{2} \right) \right]
$$
(3.6)

Expandindo a equação (3.6):

$$
V_{An} = \frac{1}{6} \left( V_{A,dw} - V_{A,up} + V_{B,up} - V_{B,dw} - V_{C,dw} + V_{C,up} - V_{A,up} + V_{A,dw} \right)
$$
  
= 
$$
\frac{1}{6} \left( -2V_{A,up} + 2V_{A,dw} + V_{B,up} - V_{B,dw} + V_{C,up} - V_{C,dw} \right)
$$
(3.7)

Analogamente, substituindo as tensões de linha obtidas em (2.3), (2.4) e (2.5) em (3.4) e (3.5), e generalizando o resultado em forma matricial:

$$
\begin{bmatrix} V_{An} \\ V_{Bn} \\ V_{cn} \end{bmatrix} = \frac{1}{6} \begin{bmatrix} -2 & 2 & 1 & -1 & 1 & -1 \\ 1 & -1 & -2 & 2 & 1 & -1 \\ 1 & -1 & 1 & -1 & -2 & 2 \end{bmatrix} \begin{bmatrix} V_{A,up} \\ V_{A,dw} \\ V_{B,up} \\ V_{B,dw} \\ V_{C,up} \\ V_{C,dw} \end{bmatrix}
$$
(3.8)

Para análise da dinâmica de saída do conversor, a tensão na carga é determinada como:

$$
V_{Kn} = R_s I_K + L_s \frac{dI_K}{dt} \tag{3.9}
$$

Realizando a análise para a fase A, utilizando os resultados de (3.6) e (3.7), obtém-se:

$$
R_s I_A + L_s \frac{dI_A}{dt} = \frac{1}{6} \left[ 2 \left( V_{A,dw} - V_{A,up} \right) - \left( V_{B,dw} - V_{B,up} \right) - \left( V_{C,dw} - V_{C,up} \right) \right] \tag{4}
$$

Considerando a tensão no resistor e indutor do braço:

$$
R_{s}I_{A} + L_{S} \frac{dI_{A}}{dt} = -\frac{1}{6} \Big[ 2(I_{A,up} - I_{A,dw})R_{arm} + 2L_{arm} \frac{d}{dt}(I_{A,up} - I_{A,dw}) - (I_{B,up} - I_{B,dw})R_{arm} - L_{arm} \frac{d}{dt}(I_{B,up} - I_{B,dw}) - (I_{C,up} - I_{C,dw})R_{arm} - L_{arm} \frac{d}{dt}(I_{C,up} - I_{C,dw}) \Big]
$$
(4.1)

Ademais, pela análise das correntes do conversor, é possível concluir que:

$$
I_K = I_{K,up} - I_{K,dw}, \ \ K = A, B, C \tag{4.2}
$$

Aplicando (4.2) e a condição de sistema balanceado  $I_A + I_B + I_C =$ 0 em (4.1):

$$
\left(R_s + \frac{R_{arm}}{2}\right)I_a + \left(L_s + \frac{L_{arm}}{2}\right)\frac{dI_a}{dt} = \frac{V_{A,dw} - V_{A,up}}{2}
$$
\n
$$
(4.3)
$$

Desta relação, observa-se que a dinâmica da corrente CA de saída do conversor MMC é determinada pelos parâmetros de carga e tensão nos braços.

Reorganizando e generalizando (4.3) temos que:

$$
V_{Kn} = \left(\frac{V_{K,dw} - V_{K,up}}{2}\right) - \left(\frac{R_{arm}I_K}{2} + \frac{L_{arm}dI_K}{2} \right), \qquad K = A, B, C
$$
 (4.4)

Pela equação (4.4), a parcela  $\left(\frac{V_{K,dw} - V_{K,up}}{2}\right)$  $\left(\frac{R,up}{2}\right)$  resulta em uma tensão dada apenas pela combinação de tensões nos braços do conversor. Desse modo, tal parcela será chamada de tensão interna do MMC.

Considerando uma operação equilibrada em regime permanente, as tensões nos braços superiores e inferiores possuem a mesma amplitude, mas estão em contrafase. A figura 20 apresenta um circuito equivalente do MMC para análise.

Dessa forma, depreende-se que:

$$
V_{K,up} = -V_{K,dw}, \ K = A, B, C
$$
 (4.5)

Isso faz com que cada terminal de fase perceba dois caminhos de mesma impedância. Dessa maneira, a corrente CA se divide igualmente entre os braços superior e inferior de cada fase, de acordo com:

$$
I_{K,up} = -\frac{I_K}{2}, \ K = A, B, C \tag{4.6}
$$

$$
I_{K,dw} = \frac{I_K}{2}, \ K = A, B, C \tag{4.7}
$$

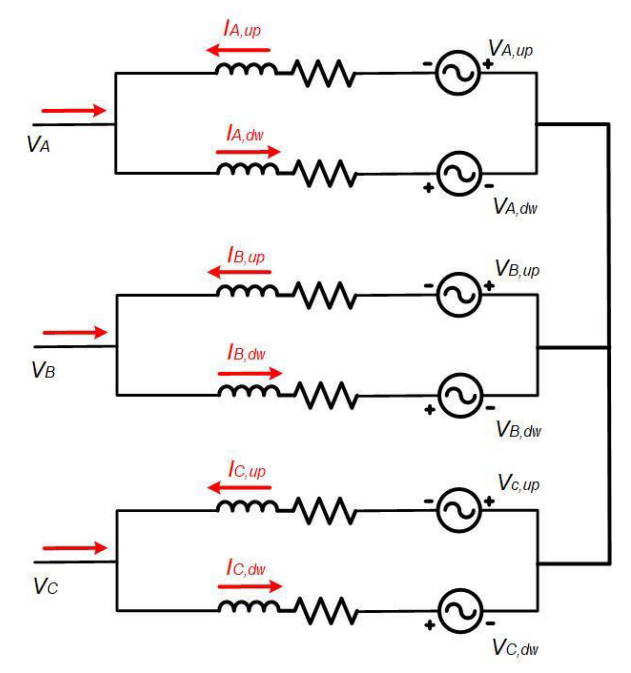

Figura 20 - MMC redesenhado, mostrando a divisão das correntes CA

Fonte: Elaborado pelo autor

As condições descritas levam a uma distribuição igualitária de perdas entre as penas do conversor, e fazem com que as chaves sejam submetidas a níveis similares de tensão e corrente.

Substituindo a equação (4.5) em (4.4), obtém-se os resultados das relações de corrente e tensão no braço do MMC:

$$
V_{K,dw} = -V_{K,up} = V_{Kn} + \left(\frac{R_{arm}I_K}{2} + \frac{L_{arm}dI_K}{2} \right) \quad K = A, B, C \tag{4.8}
$$

É possível concluir que:

• A tensão de referência em frequência fundamental está em contrafase para os braços superior e inferior de uma fase. Em amplitude, ela é igual à tensão que se deseja atingir no terminal CA correspondente, e compreende ainda um termo

de compensação da queda de tensão interna do braço;

- Com essa tensão de referência, a corrente proveniente da rede CA se divide igualmente entre os braços da fase correspondente;
- Com essa tensão de referência, não existe corrente alternada de frequência fundamental fluindo na rede CC.

## **3.3 Componente Alternada Harmônica**

Nesse modo de operação, considera-se os lados CA e CC desconectados, e os braços produzem as componentes harmônicas de tensão, conforme o indicado na figura 21.

As tensões harmônicas surgem devido ao chaveamento dos submódulos e à dinâmica da tensão dos capacitores, e dão origem as correntes harmônicas, que compreendem as correntes circulantes. Estas recebem esse nome pois circulam dentro do MMC sem realizar transferência de energia entre seus terminais, contribuindo somente para aumentar as perdas do conversor. Algumas componentes harmônicas podem ainda circular nas redes CA e CC, o que é muito prejudicial para o sistema elétrico como um todo. Em seções subsequentes serão apresentados métodos de controle para minimizar as correntes circulantes.

Pela análise do circuito, conclui-se que:

$$
I_{A,up} = I_{A,dw} = I_{B,up} = I_{B,dw} = I_{C,up} = I_{C,dw}
$$
\n(5)

Nos nós A, B e C de saída do MMC, as correntes são nulas, dessa forma:

$$
I_{K,up} = I_{K,dw} = I_{K,circ}, \ K = A, B, C
$$
 (5.1)

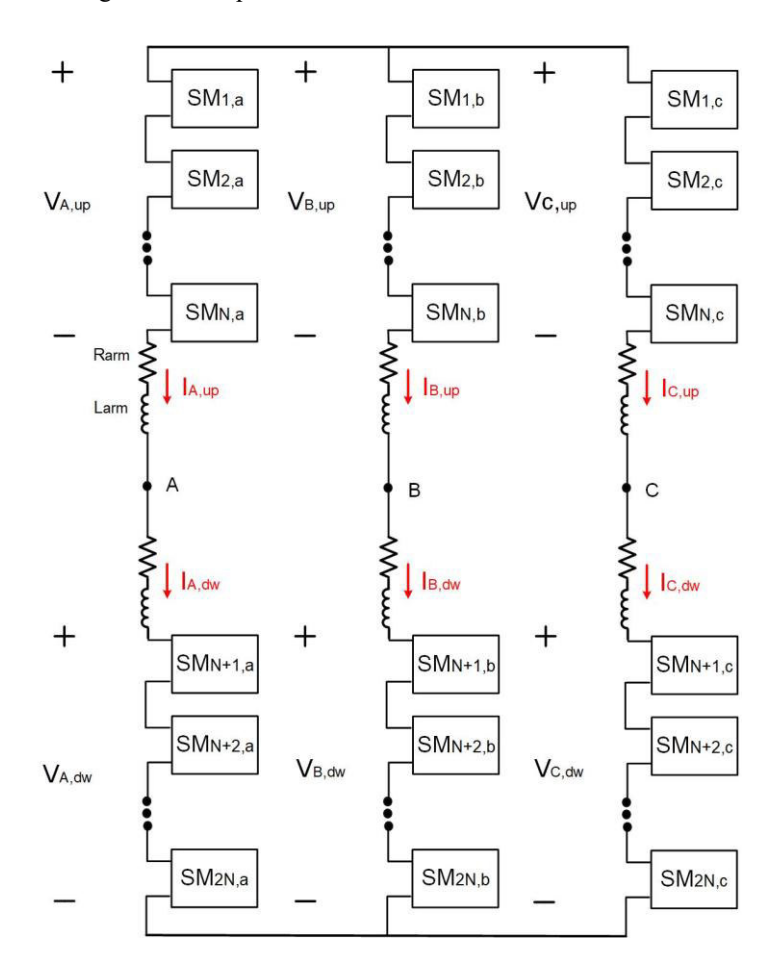

Figura 21 - Esquemático do MMC desconsiderando o lado CC e CA

Fonte: Elaborado pelo autor

Resolvendo as malhas da figura para a fase A do MMC:

$$
2\left[\left(I_{A,up} + I_{A,dw}\right)R_{arm} + L_{arm}\frac{d}{dt}\left(I_{A,up} + I_{A,dw}\right) + V_{A,up} + V_{A,dw}\right]
$$
  
\n
$$
= \left(I_{B,up} + I_{B,dw}\right)R_{arm} + L_{arm}\frac{d}{dt}\left(I_{B,up} + I_{B,dw}\right) + V_{B,up}
$$
  
\n
$$
+ V_{B,dw} + \left(I_{C,up} + I_{C,dw}\right)R_{arm} + L_{arm}\frac{d}{dt}\left(I_{C,up} + I_{C,dw}\right)
$$
  
\n
$$
+ V_{C,up} + V_{C,dw}
$$
\n(5.2)

Aplicando (5) e (5.1) em (5.2):

$$
2R_{arm}I_{A,circ} + 2L_{arm}\frac{d}{dt}(I_{A,circ}) = -(V_{A,up} + V_{A,dw})
$$
\n
$$
(5.3)
$$

Generalizando o resultado para uma fase qualquer:

$$
2R_{arm}I_{K,circ} + 2L_{arm}\frac{d}{dt}(I_{K,circ}) = -(V_{K,up} + V_{K,dw}), \ \ \text{K = A, B, C}
$$
 (5.4)

Com esse resultado, conclui-se que:

- A dinâmica da corrente circulante é definida pelo dobro de L e R do braço do MMC;
- A tensão é dada pela soma das tensões dos braços, isso equivale a tensão na perna;

## **3.4 Correntes nos braços com base no Princípio da Superposição**

Nas seções anteriores, foram desenvolvidas as relações das correntes do MMC em 3 etapas distintas. Com base nisso, para determinar as correntes nos braços do conversor será aplicado o princípio da superposição nos resultados obtidos nas equações (1.1), (4.2) e (5.1):

$$
I_{K,up} = \frac{I_{DC}}{3} + \frac{I_K}{2} + I_{K,circ}
$$
 (6)

$$
I_{K,dw} = \frac{I_{DC}}{3} - \frac{I_K}{2} + I_{K,circ}
$$
 (6.1)

Onde

$$
I_A = I \operatorname{sen}(\omega t + \beta)
$$
  
\n
$$
I_B = I \operatorname{sen}\left(\omega t + \beta - \frac{2\pi}{3}\right)
$$
  
\n
$$
I_B = I \operatorname{sen}\left(\omega t + \beta + \frac{2\pi}{3}\right)
$$
\n(6.2)

Além disso,  $I_{K,circ}$  representa a soma das componentes harmônicas das correntes:

$$
I_{K,circ} = \sum_{n=1}^{\infty} I_n \operatorname{sen}(n\omega t + \psi_n)
$$
 (6.3)

Ademais, somando os resultados obtidos em (6) e (6.1):

$$
I_{K,circ} = \frac{I_{K,up} + I_{K,dw}}{2} - \frac{I_{DC}}{2}
$$
 (6.4)

Tal resultado será utilizado no sistema de controle da corrente circulante.

## **3.5 Tensão nos braços com base no Princípio da Superposição**

Com base nos resultados obtidos em (1.1), (4.6), (4.7) e (5.1), temse a seguinte relação generalizada:

$$
V_{DC} = V_{K,up} + V_{K,dw} + \left(\frac{2}{3}R_{arm} + R_{DC}\right)I_{DC} + \left(\frac{2}{3}L_{arm} + L_{DC}\right)\frac{dI_{DC}}{dt}
$$
  
+ 
$$
\left(\frac{I_K}{2} - \frac{I_K}{2}\right)R_{arm} + L_{arm}\frac{d}{dt}\left(\frac{I_K}{2} - \frac{I_K}{2}\right) + 2R_{arm}I_{K,circ}
$$

$$
+ 2L_{arm}\frac{dI_{K,circ}}{dt}
$$
(7)

Considerando  $R_{DC}$ ,  $L_{DC}$  e  $R_{arm}$  desprezíveis, além de  $\frac{dI_{DC}}{dt} = 0$ , tem-se que:

$$
V_{DC} = V_{K,up} + V_{K,dw} + 2V_{K,circ}, \ K = A, B, C
$$
 (7.1)

Sabendo que a tensão interna do MMC é determinada por  $\left(\frac{V_{K,dw}-V_{K,up}}{2}\right)$  $\frac{v_{R,up}}{2}$ , obtém-se os seguintes resultados:

$$
V_{K,up} = \frac{V_{DC}}{2} - V_K - V_{K,circ}, \quad K = A, B, C
$$
 (7.2)

$$
V_{K,dw} = \frac{V_{DC}}{2} + V_K - V_{K,circ}, \quad K = A, B, C
$$
 (7.3)

## **3.6 Potência no MMC**

Será realizada a análise de potência no MMC e sua interação com os sistemas CA e CC. Assume-se que as tensões geradas pelos braços são ideais, possuindo somente a componente contínua e a componente alternada de frequência fundamental. A impedância nos braços é desconsiderada.

Para tal análise, será utilizado o circuito equivalente da figura 22. Um esquema de potências envolvidas na análise, somente para a fase A, também está indicado.

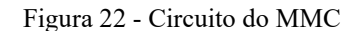

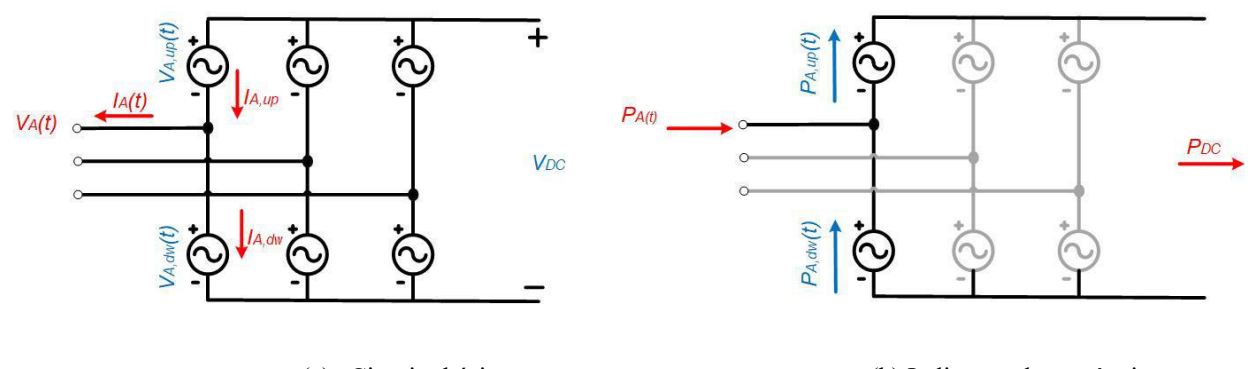

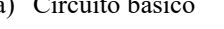

(a) Circuito básico (b) Indicação das potências

Fonte: Elaborado pelo autor

As equações a seguir definem a tensão e corrente no terminal da fase A do MMC:

$$
V_A(t) = V_A \text{sen}(\omega t) \tag{8}
$$

$$
I_A(t) = I_A \text{sen}(\omega t + \beta_A) \tag{8.1}
$$

Desse modo, a potência instantânea que entra no terminal da fase A do MMC é dada por:

$$
P_A(t) = V_A(t)I_A(t) = \frac{V_A I_A}{2} [\cos(\beta_A) - \cos(2\omega t + \beta_A)]
$$
 (8.2)

Realizando a mesma análise para o terminal CC:

$$
P_{DC} = V_{DC} I_{DC} \tag{8.3}
$$

Para análise da potência do braço, será considerado um MMC ideal, ou seja, que consegue gerar nos braços uma tensão ideial, e não apresenta perdas. Devido a ausência de harmônicos, a corrente circulante não existe.

A tensão e corrente resultante do braço superior da fase A é dada por:

$$
V_{A,up}(t) = \frac{V_{DC}}{2} - V_A \text{sen}(\omega t)
$$
\n(8.4)

$$
I_{A,up}(t) = -\frac{I_{DC}}{3} - \frac{I_A}{2} \text{sen}(\omega t + \beta_A)
$$
 (8.5)

Por conseguinte, a potência instantânea do braço superior da fase A pode ser calculada da seguinte forma:

$$
P_{A,up}(t) = V_{A,up}(t)I_{A,up}(t)
$$
  
=  $\frac{V_A I_A}{4} \cos(\beta_A) - \frac{V_A I_A}{4} \cos(2\omega t + \beta_A) - \frac{V_{DC} I_{DC}}{6} + \frac{V_A I_{DC}}{3} \sin(\omega t)$   
-  $\frac{V_{DC} I_A}{4} \sin(\omega t + \beta_A)$  (8.6)

Analisando os termos obtidos:

- $\bullet$   $\frac{V_A I_A}{4}$  $\frac{4^I A}{4}$  cos( $\beta_A$ ) –  $\frac{V_A I_A}{4}$  $\left[\frac{4^{1}A}{4}\cos(2\omega t + \beta_A)\right]$ : Representa metade da potência CA da fase A  $\left(\frac{P_{A,up}(t)}{2}\right)$  $\frac{u p(x)}{2}$ );
- $\bullet$   $\frac{V_{DC}I_{DC}}{6}$  $\frac{c^{l}DC}{6}$ : Representa um sexto da potência CC  $\left(\frac{P_{DC}}{6}\right)$  $\frac{DC}{6}$ );
- $\bullet$   $\frac{V_{A}I_{DC}}{3}$  $\frac{I_{DC}}{3}$ sen $(\omega t) - \frac{V_{DC}I_A}{4}$  $\left[\frac{\partial C}{A}\text{sen}(\omega t + \beta_A)\right]$ : Indica a potência que circula entre o braço superior e inferior da fase A;

Analogamente, a análise para o braço inferior da fase A resulta:

$$
V_{A,dw}(t) = \frac{V_{DC}}{2} - V_A \text{sen}(\omega t)
$$
\n(8.7)

$$
I_{A,dw}(t) = -\frac{I_{DC}}{3} + \frac{I_A}{2} \text{sen}(\omega t + \beta_A)
$$
 (8.8)

Calculando a potência instantânea do braço inferior da fase A:

$$
P_{A,dw}(t) = V_{A,dw}(t)I_{A,dw}(t)
$$
  
=  $\frac{V_A I_A}{4} \cos(\beta_A) - \frac{V_A I_A}{4} \cos(2\omega t + \beta_A) - \frac{V_{DC} I_{DC}}{6} - \frac{V_A I_{DC}}{3} \sin(\omega t)$   
+  $\frac{V_{DC} I_A}{4} \sin(\omega t + \beta_A)$  (8.9)

Onde,

- $\bullet$   $\frac{V_A I_A}{4}$  $\frac{4^I A}{4} \cos(\beta_A) - \frac{V_A I_A}{4}$  $\left[\frac{4^{1}A}{4}\cos(2\omega t + \beta_A)\right]$ : Representa metade da potência CA da fase A  $\left(\frac{P_{A,up}(t)}{2}\right)$  $\frac{u p(x)}{2}$ );
- $\bullet$   $\frac{V_{DC}I_{DC}}{6}$  $\frac{c^{l}bc}{6}$ : Representa um sexto da potência CC  $\left(\frac{P_{DC}}{6}\right)$  $\frac{DC}{6}$ );
- $\left[-\frac{V_A I_{DC}}{3} \text{sen}(\omega t) + \frac{V_{DC} I_A}{4}\right]$  $\left[\frac{\partial C}{A}\text{sen}(\omega t + \beta_A)\right]$ : Indica a potência que circula entre o braço superior e inferior da fase A;

Analisando tais resultados e generalizando para as três fases, é possível chegar a algumas conclusões. Primeiramente, é visto que a potência instantânea proveniente de cada fase do lado CA se divide igualmente entre os dois braços correspondentes do MMC. Isso inclui uma parcela constante e outra alternada. Em um sistema trifásico equilibrado, a potência instantânea total entregue pela rede é constante, pois as parcelas oscilantes das 3 fases se anulam. Entretanto, no MMC, cada perna é independente uma da outra e conectada somente a uma das fases da rede. Desse modo, a parcela oscilante da potência de cada fase individual não é nula, e se reflete nos braços do conversor.

A potência entregue ao lado CC é proveniente dos 6 braços, sendo que cada um contribui com o mesmo valor: 1/6 da mesma. Operando em regime permanente, o valor médio da potência do braço é nulo, ou seja,  $V_A I_A$  $\frac{4I_A}{4} \cos(\beta_A) = \frac{V_{DC}I_{DC}}{6}$  $\frac{G+DC}{6}$ . Isso faz com que a potência do braço possua apenas componentes oscilantes, e possibilite que a tensão média nos capacitores do braço seja constante (desde que haja um sistema de controle de balanceamento de tensão nos mesmos).

Existe uma potência circulante entre o braço superior e o inferior de cada perna. Isso, em conjunto com a potência oscilante proveniente da rede CA, leva a oscilações na energia armazenada total dos braços, e consequentemente, a variações na tensão de seus capacitores [ILVES; TAFFNER; NORGA et al, 2012]. Essa variação de energia armazenada dos braços é importante para o correto dimensionamento dos capacitores a serem utilizados. Ademais, essas oscilações na energia do braço dão origem às componentes mais relevantes das correntes circulantes, porque geralmente os harmônicos de alta frequência gerados pelo chaveamento são de menor amplitude.

A figura 23 apresenta a análise de potência do MMC para a fase A, considerando tais parâmetros:

 $V_{DC} = 100V, I_{DC} = 10A, V_A(t) = 50 \text{ sen}(2\pi 60t) V, I_A(t) =$ 15.4 sen $(2\pi 60t - 30^{\circ}) A$ .

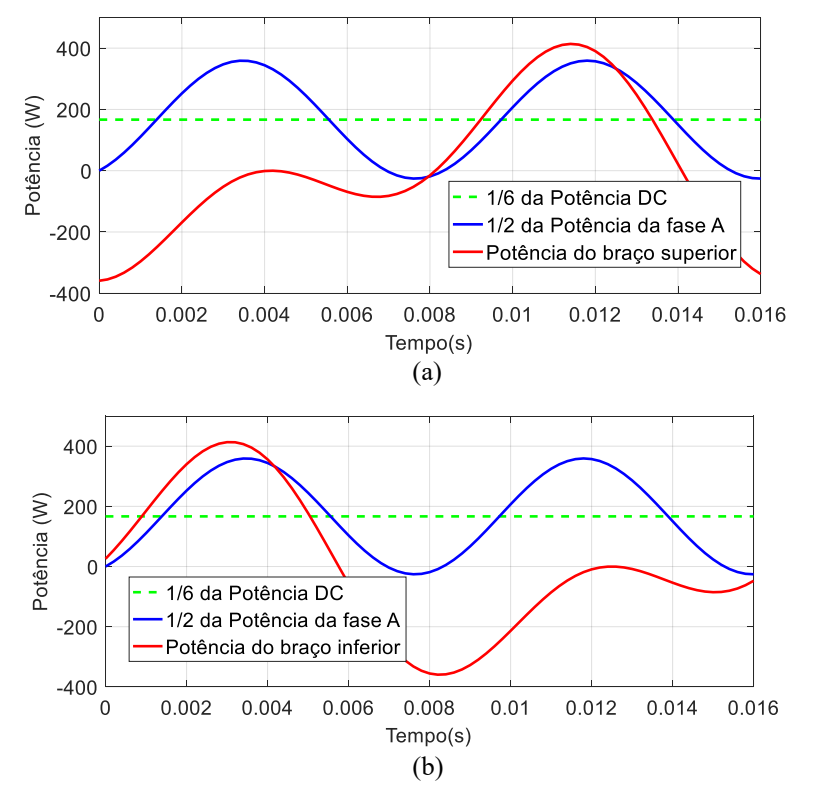

Figura 23 - Formas de onda de potência do MMC, para os braços (a) superior e (b) inferior

Fonte: Elaborado pelo autor

Pela análise das figuras é possível concluir que toda parcela oscilante proveniente da rede CA é absorvida no interior da perna do MMC. Somente a componente contínua passa para a rede CC.

#### **4 SISTEMA DE CONTROLE DO HVDC BASEADO EM MMC**

De forma geral, pode-se destacar dois tipos de controle aplicados a conversores fonte de tensão:

- Modo de Controle de Tensão (MCT);
- Modo de Controle de Corrente (MCC);

O MCT é mais simples, não tem controle sobre a corrente, mas pode chavear para limitar a corrente nas chaves. Por conseguinte, o conversor pode apresentar problemas de sobrecorrente nos IGBTs durante curto-circuito no lado CA. Este tipo de controle não é utilizado em aplicações mais robustas, como é o caso de conexão de geradores eólicos à rede.

O MCC atua no controle da potência ativa e reativa através do controle de ângulo de fase e magnitude da corrente em relação à tensão CA no ponto de conexão comum. Uma vantagem de conversores com esse tipo de controle é a conexão em paralelo com facilidade, sem interações entre eles. Neste tipo de controle, os mais conhecidos são o controle adaptativo e o controle vetorial de corrente (técnica utilizada neste trabalho).

A figura 24 apresenta a configuração de um sistema HVDC baseado em VCS do tipo MMC em topologia *back-to-back.* As potências nos terminais CA do HVDC são definidas como  $P_{t1}$  para o lado do SEP-1 e  $P_{t2}$  para o lado do SEP-2. Além disso, as potências nos SEPs são definidas como  $P_{G1}$  e  $P_{G2}$ . Tais grandezas indicam o valor médio de potência.

Nessa configuração, um dos conversores assume o controle de potência ativa, enquanto o outro conversor controla a tensão no elo CC ( $V_{DC}$ ), que deve ser mantida constante. Tal condição é atingida quando a potência no elo CC ( $P_{CC}$ ) é mantida igual à potência (Pt) nos terminais CA do MMC (PAUCAR, 2014).

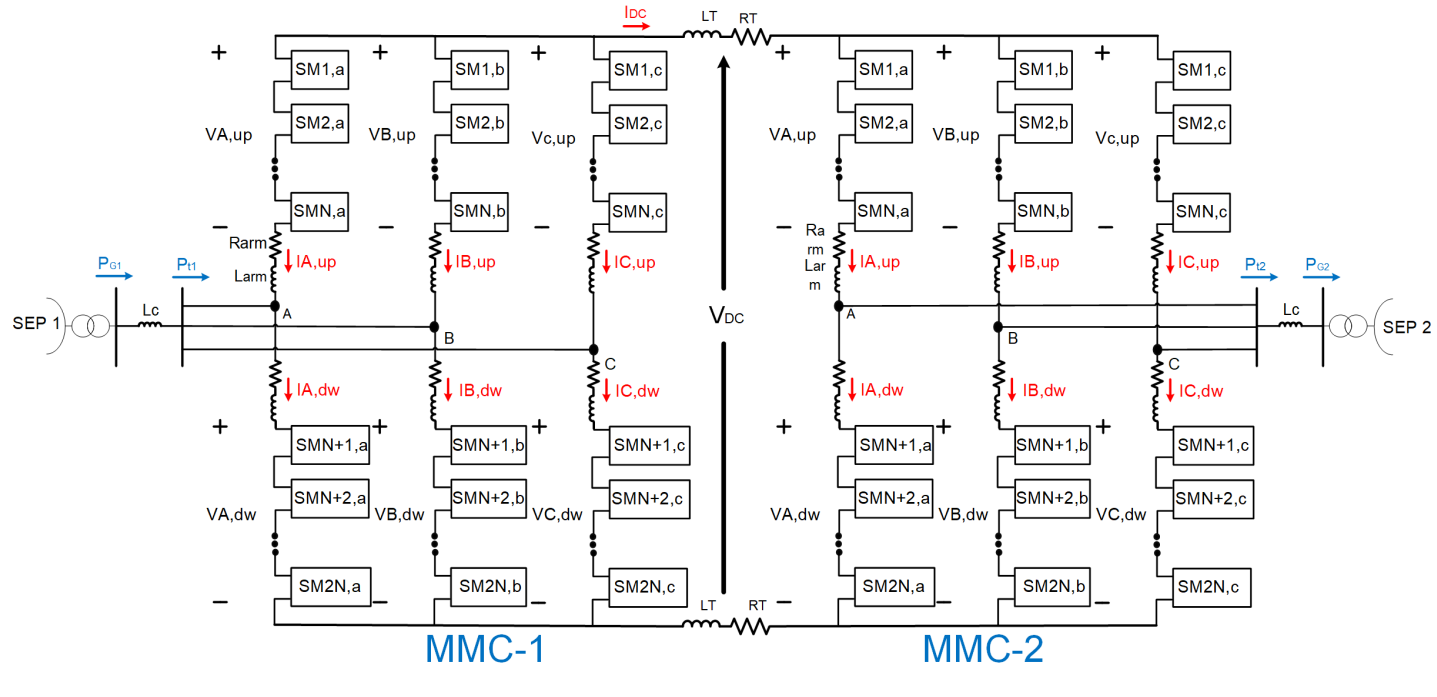

Figura 24 - Sistema HVDC em BTB baseado em MMC

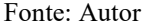

A potência reativa representa a troca de energia entre as fases do conversor, dessa forma, não é transferida pelo elo CC. Tal potência é independente em ambos os lados do sistema e da potência ativa. A potência reativa também pode ser controlada pelos conversores do HVDC a fim de controlar a tensão nos terminais CA dos conversores (PAUCAR, 2014).

#### **4.1 Controle das potências ativa e reativa**

O controle da potência ativa pode ser feito de forma idependente por ambos os conversores indicados na figura 24. Nesse contexto, o conversor MMC-1 fornece a tensão  $V_{DC}$  controlada aos terminais CC do MMC-2. Tal tensão é controlada através do controle da potência P<sub>t1</sub>, sendo esta a potência de intercâmbio entre o MMC-1 e o SEP 1.

A figura 25 apresenta o sistema de controle principal do sistema HVDC utilizando o desacoplamento de potências na referência dq. Caso o controle seja utilizado para o MMC-1, a configuração de chaves é indicada a seguir:

- SW1: Posição "1", realizando o controle da potência ativa;
- SW2: posição "1" (caso o objetivo seja controlar a tensão CA) ou posição "2" (caso o objetivo seja controlar a potência reativa);

O controle do MMC-2 apresenta a seguinte configuração de chaves:

- SW1: Posição "2", realizando o controle da potência reativa;
- SW2: posição "1" ou posição "2", dependendo da necessidade de controle;

Nesse sistema de controle, os controladores do tipo proporcional-intergral PI1 e PI2 servem para controlar, respectivamente, a tensão do elo CC e tensão CA. Analogamente, os controladores PI3 e PI4 geram as tensões de referência no eixo ABC síncrono, depois de serem desacopladas e compensadas entre os eixos d e q. Ressaltase que Id e Iq são calculados de forma similar a Vd e Vq.

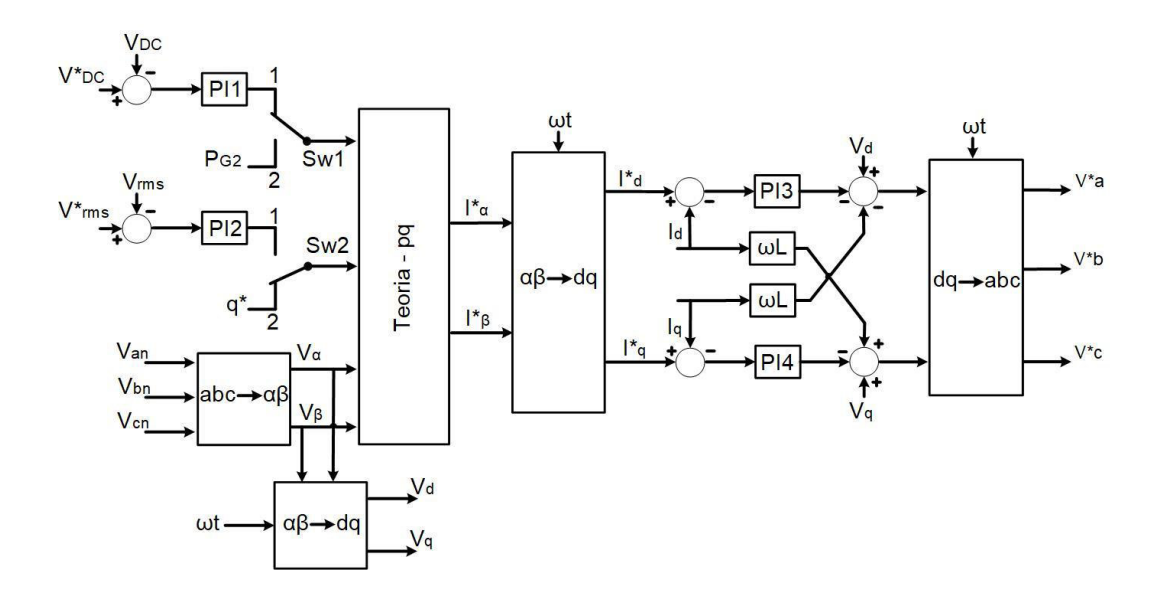

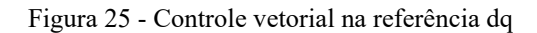

## Fonte: Elaborado pelo autor

Além do controle externo da corrente, observa-se o controle interno da corrente, onde as correntes de referência em α-β foram transformadas em uma referência nos eixos d-q usando a fase da rede (ωt) para auxiliar na transformação.

#### **4.2 Controle da corrente circulante**

Conforme apresentado no capitulo 3, as tensões harmônicas ( ou tensões oscilantes em 2ω) surgem devido a dinâmica de tensão nos capacitores. Essa tensão gera as correntes circulantes entre as pernas do MMC. Tais correntes não fazem parte do fluxo de potência do sistema (entre o elo CC e a parte CA), e contribuem apenas para redução da eficiência dos conversores. Desse modo, torna-se necessário um sistema de controle para ajustá-las ao valor nulo, conforme indicado na figura 26.

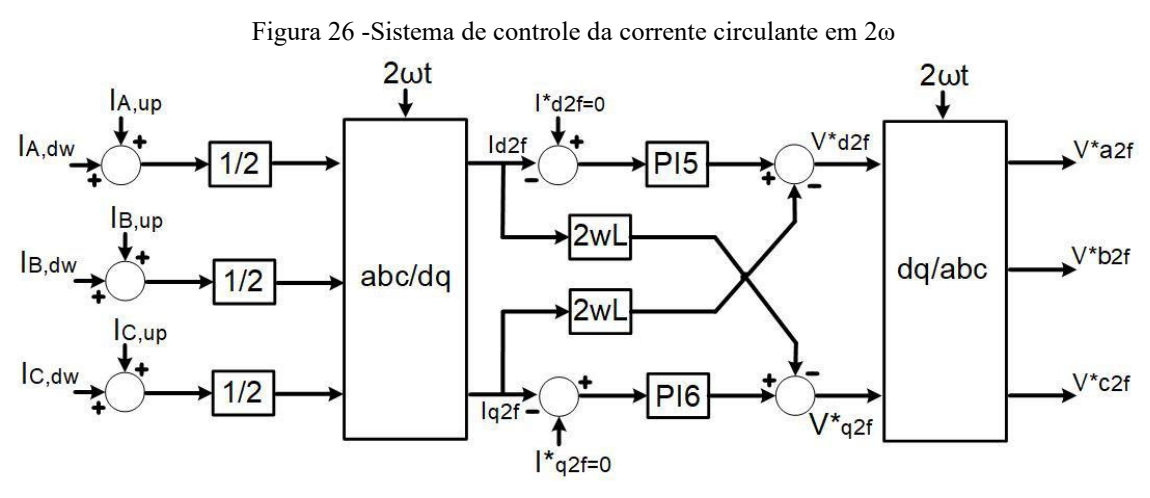

Fonte: Elaborado pelo autor

O sistema de controle é baseado na equação (6.4). Com base nessa expressão, a corrente  $\frac{l_{cc}}{3}$  e a corrente ciculante podem ser calculadas diretamente da soma das correntes no braço superior e inferior.

As correntes  $I_{d2f}$  e  $I_{q2f}$  são devidas à corrente circulante no dobro da frequência fundamental. Com base nisso, com o intuito de eliminar tais componentes, suas respectivas referências (I<sub>d2f</sub> e I<sub>d2f</sub>) são nulas. Analogamente, visando anular o erro residual na comparação, as medidas são aplicadas nos controladores PI5 e PI6, que resultam, na saída, as tensões referência em 2 $\omega$  no eixo dq (V $_{d2f}^*$  e V $_{q2f}^*$ ). Em seguida, utilizando a transformada inversa de Park, encontra-se as tensões de referência, em 2ω, para o eixo ABC síncrono.

A seguir, é testado o sistema de controle da corrente circulante através de simulações do MMC com e sem controle da corrente circulante, para chaveamento a frequência fundamental (60 Hz).

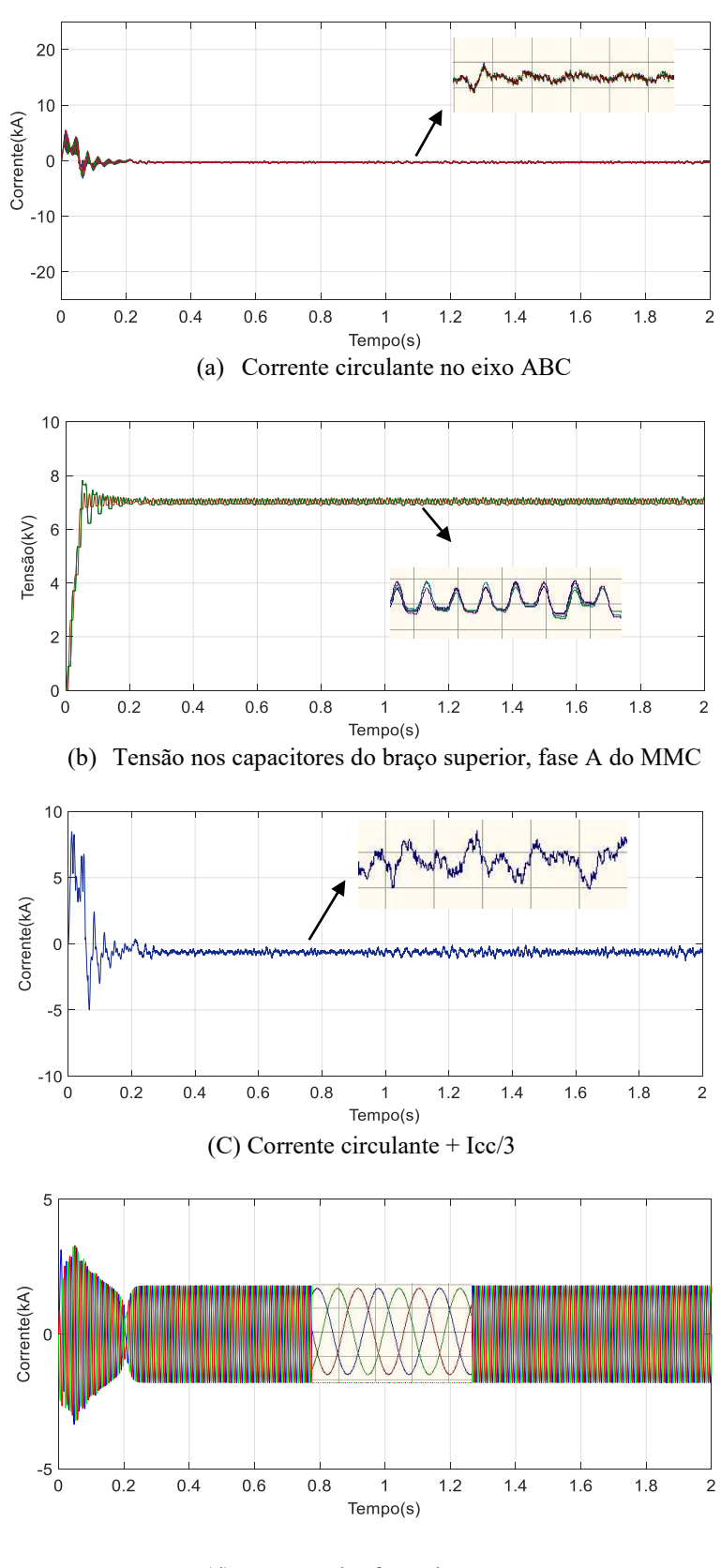

Figura 27 - Resultados ao ativar o sistema de controle das correntes circulantes

(d) Corrente das fases do MMC Fonte: Elaborado pelo autor

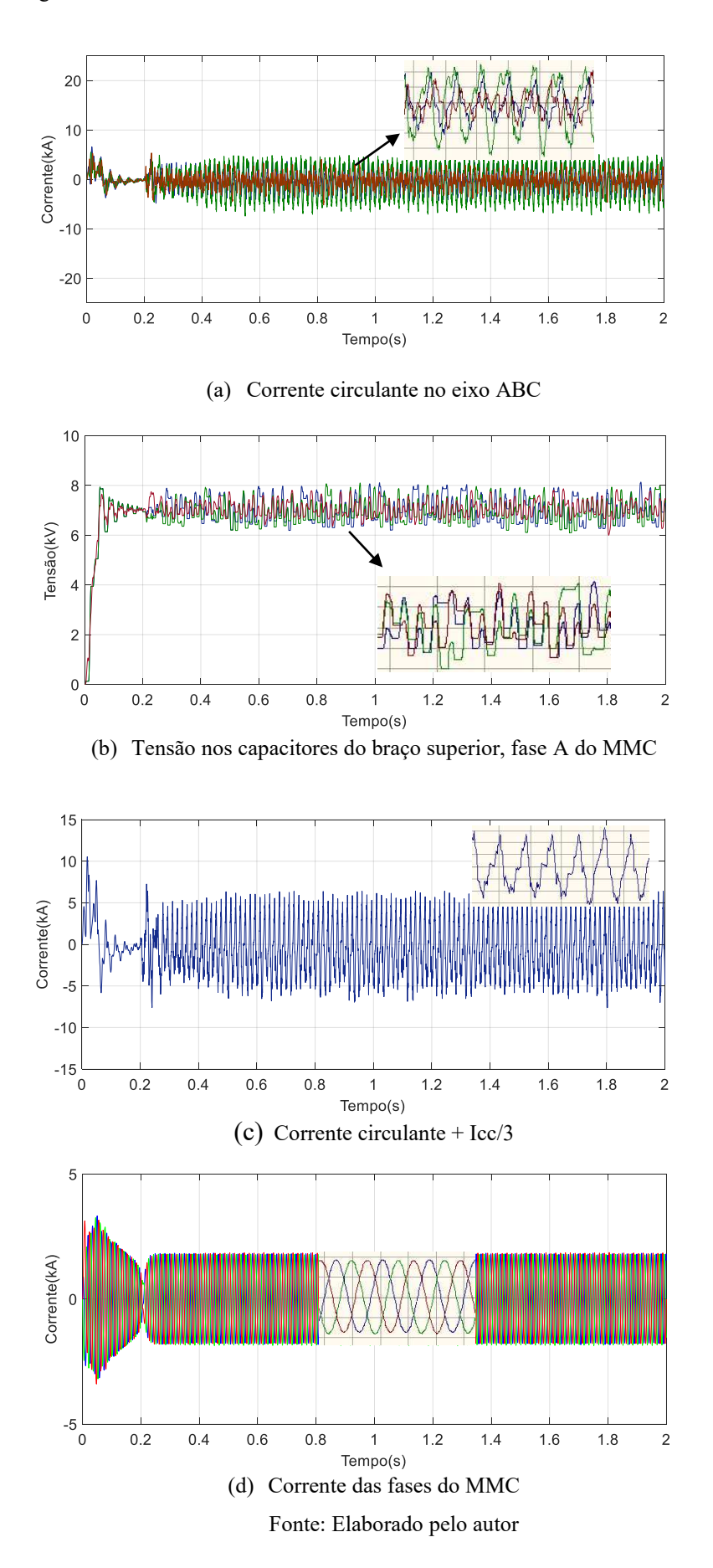

Figura 28 - Resultados ao desativar o sistema de controle das correntes circulantes

A figura 28 ratifica a eficiência do sistema de controle implementado, nota-se a tendência de supressão da corrente circulante, que se aproxima do valor nulo.

Outrossim, conclui-se que o sistema de controle é crucial para o melhor funcionamento do MMC, pois ao desativar esse controlador, o desbalanço das tensões nos capacitores é evidente, e este possui maior efeito no lado CC, e em menor grau no lado CA, conforme a análise da parcela  $I_{Circularte} + \frac{I_{cc}}{3}$  $\frac{cc}{3}$  e correntes das fases.

#### **4.3 Balanceamento das tensões nos submódulos**

O balanceamento das tensões nos capacitores dos submódulos é um dos principais desafios para a implementação de MMC´s, devido a necessidade de controle que atenda simultaneamente um grande número de células.

Indubitavelmente, tal controle é essencial para o funcionamento desses conversores, pois a existência de diferença entre as tensões dos submódulos causa maiores ondulações nas tensões CA sintetizadas em cada fase, o que contribui com correntes circulantes maiores, gerando maiores perdas no conversor (TU; XU; XU, 2012).

A ideia do controle de balanço implica em manter o valor das tensões dos capacitores dos SM´s iguais ou bastante próximos. Desse modo, é necessário um sistema de controle capaz de realizar uma seleção adequada dos submódulos a serem inseridos (seleção dos capacitores com menor ou maior carga, dependendo do sentido da corrente) durante cada período de controle. O fluxograma de escolha dos SM´s está indicado na figura 29.

Para tal análise, define-se o termo  $n_{SM}(t)$  (quantidade de submódulos inseridos instantaneamente) e nsm (número de submódulos por braço). Além disso, considera-se em modo 1 os submódulos que são inseridos do caminho de potência, e em modo 2, os submódulos que são desligados.

 A seguir são apresentados os critérios do algorítmo balanceador (PAUCAR, 2014).

 $\triangleright$   $n_{SM}(t)$  crescente:

Nesta condição, escolhe-se os SM´s que mudarão de modo 2 para modo 1, com base em duas condições:

- **Corrente no braço positiva:** o sistema de controle analisa a tensão nos capacitores de todos os submódulos e escolhe para colocar em modo 1 o SM com menor tensão;
- **Corrente no braço negativa:** o sistema de controle analisa a tensão nos capacitores de todos os submódulos e escolhe para colocar em modo 1 o SM com maior tensão;

# $\triangleright$   $n_{SM}(t)$  decrescente:

Nessa condição, escolhe-se os SM´s que mudarão de modo 1 para modo 2;

- **Corrente no braço positiva:** o sistema de controle analisa a tensão nos capacitores de todos os submódulos e escolhe para colocar em modo 1 o SM com maior tensão;
- **Corrente no braço negativa:** o sistema de controle analisa a tensão nos capacitores de todos os submódulos e escolhe para colocar em modo 1 o SM com menor tensão;

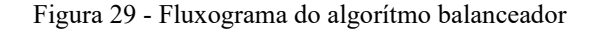

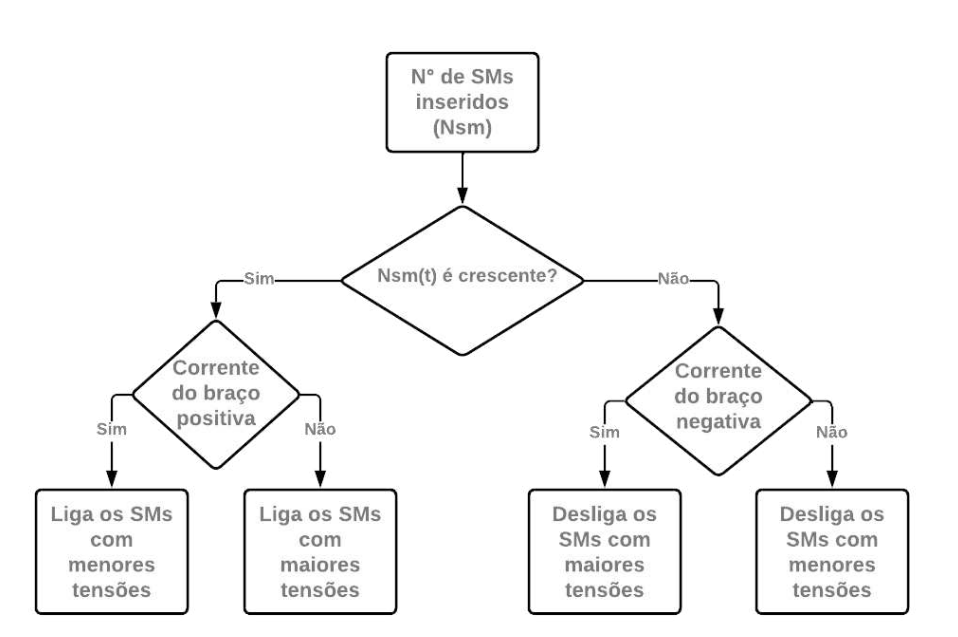

Fonte: Elaborado pelo autor

Para executar o algorítmo de controle é necessário monitorar a tensão no capacitor de todos os submódulos, além de monitorar o sentido das correntes nos braços do MMC. Para determinar o número instatâneo de submódulos inseridos é necessário aplicar as técnicas de modulação descritas anteriormente.

O sistema de controle de balanço, que gera os sinais de disparo para as chaves IGBT´s dos SM´s está indicado na figura 30.

A priori, determina-se as tensões de referência dos braços superior (V<sup>∗</sup> K,up) e inferior (V<sup>∗</sup> K,dw) , com base nas equações (7.2) e (7.2), repetidas aqui por conveniência.

$$
V_{K,up} = \frac{V_{DC}}{2} - V_K - V_{K,circ}, \quad K = A, B, C
$$
 (7.2)

$$
V_{K,dw} = \frac{V_{DC}}{2} + V_K - V_{K,circ}, \quad K = A, B, C
$$
 (7.3)

Onde V<sub>K,circ</sub> é considerada como a componente em 2ω, sendo denotada por V<sub>K2f</sub>. Outrossim, as tensões V $^*$ <sub>K</sub> e V $^*$ <sub>K2f</sub> são provenientes dos sistemas de controle descritos anteriormente, apresentados nas figuras 25 e 26.

Figura 30 - Sistema de controle de balanço do conversor multínivel modular

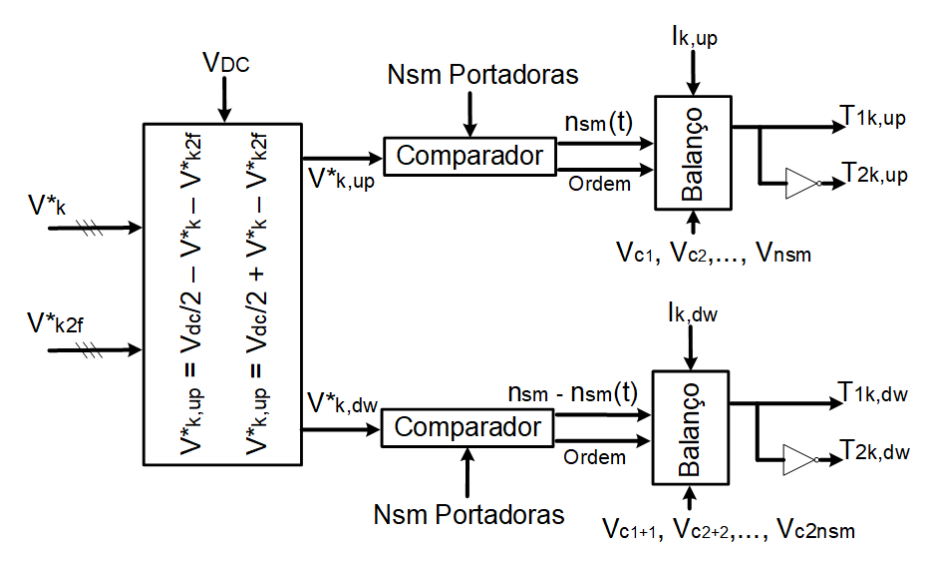

Fonte: Elaborado pelo autor

Nesse sistema de controle, o bloco comparador faz a comparação entre nsm portadoras triangulares com as tensões de referências para os braços superiores e inferiores de cada fase (modulação SPWM). A saída desse bloco determina um sinal de ordem que indica os instantes em que os capacitores serão ordenados, e a quantidade de submódulos em modo inserido instantaneamente  $(n_{SM}(t))$  para o braço superior e  $nsm - n<sub>SM</sub>(t)$  para o braço inferior. Dessa forma a soma dos submódulos em modo inserido na perna de cada fase é igual a nsm.

O bloco ordenador é responsável por ondenar os capacitores em forma crescente sempre que o sinal de ordem é igual a "1". A saída de tal bloco, juntamente com  $n_{SM}(t)$  e o sentido das correntes nos braços do conversor entram no bloco balanceador, que realiza o algorítmo descrito anteriormente, gerando os sinais de disparo para as chaves dos submódulos.

Na figura 31 são descritas todas as etapas citadas anteriormente, analisando para os submódulos superiores, na fase A do conversor. A figura 31(a) mostra o processo da comparação de *nsm* portadoras com a referência V\*<sub>A,up</sub>. A seguir, as figuras 31(b), 31(c), 31(d), 31(e) e 31(f) indicam as funções de chaveamento geradas pela comparação das portadoras com a modulante. A figura 31(g) indica a quantidade de submódulos inseridos instantaneamente, resultado da soma das funções de chaveamento. A figura 31(h) mostra o sinal de ordem e observa-se que neste caso, para chaveamento à frequência fundamental, o sinal de ordem é "1" a cada um ciclo de 60Hz. A figura 31(i) mostra a forma como o bloco ordenador executa a ordenação dos capacitores dos SMs conforme as suas respectivas tensões. Para esta ordenação, é necessário a medida da tensão do capacitor dos SMs.

Na análise, observa-se que para o tempo próximo a 0.77 segundos, o ordenador identificou o capacitor 5 com menor tensão, portanto, para o próximo ciclo da tensão este deverá entrar em modo 1 antes de todos os outros capacitores se a corrente  $I_{A,up}$  for positiva e entrará em último, em modo 1, caso essa corrente seja negativa.

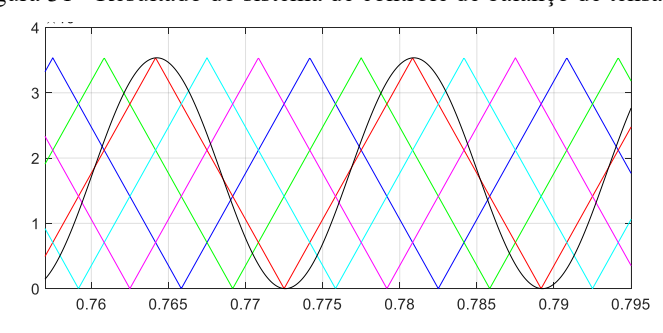

Figura 31 - Resultado do sistema de controle de balanço de tensão

(a) Ondas triângulares portadoras e onda modulante

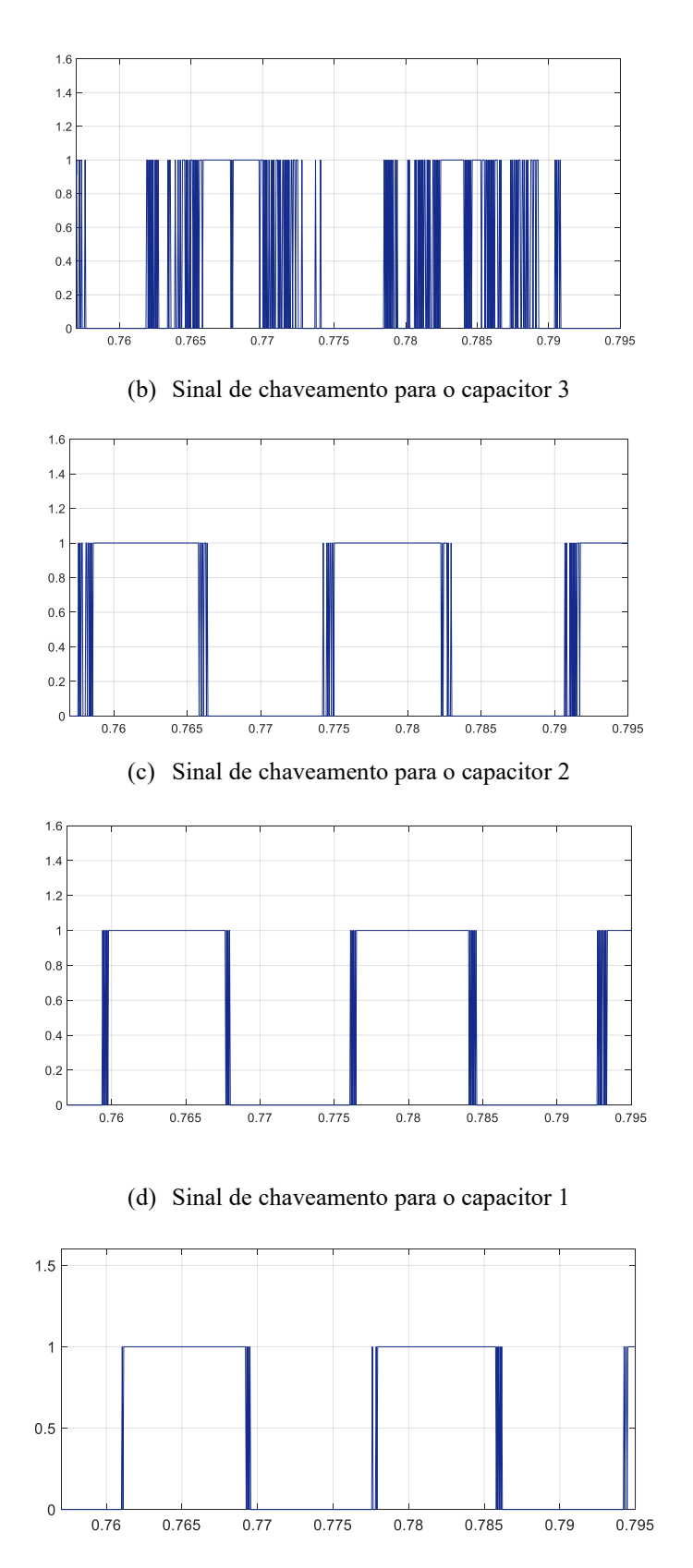

(e) Sinal de chaveamento para o capacitor 5

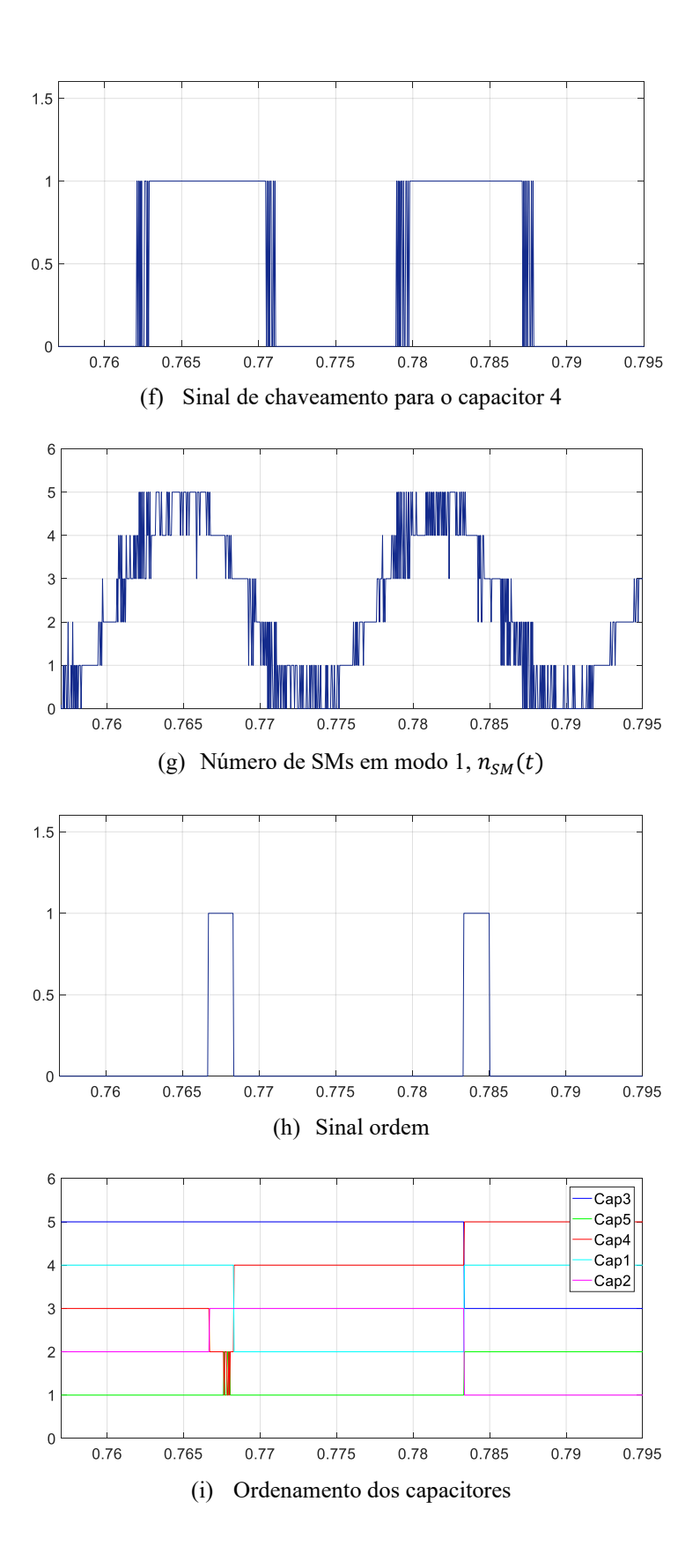

## **5 RESULTADOS DE SIMULAÇÃO**

Visando ratificar as principais características do sistema HVDC-BTB com conversor multinível modular, foram realizadas simulações visando analisar a resposta dinâmica do sistema, interligando dois Sistemas Elétricos de Potência (SEPs) equivalentes.

O sistema baseado em MMC tem as características indicadas na tabela 2.

| Números de SMs por braço      | 5                 |
|-------------------------------|-------------------|
| Capacitor do SM               | $10 \text{ mF}$   |
| Indutância do braço           | $1.6 \text{ mH}$  |
| Resistência do braço          | $0.1 \Omega$      |
| Tensão CC                     | $\pm$ 35.358 kV   |
| Tensão nominal CA             | $13.8 \text{ kV}$ |
| Potência nominal              | 39 MW             |
| Frequência da rede            | $60$ Hz           |
| Kp e Ki (PI1)                 | 6.0 e 0.08 pu     |
| Kp e Ki (PI2)                 | 1.0 e 0.1 pu      |
| Kp e Ki (PI3, PI4 lado SEP 1) | 1.0 e 0.25 pu     |
| Kp e Ki (PI3, PI4 lado SEP 2) | 1.2 e 0.5 pu      |
| $Kp$ e $Ki$ (PI5, PI6)        | 1.0 e 0.1 pu      |

Tabela 2 - Parâmetros do SEP e do MMC em BTB

## **5.1 Mudança de referência na potência do lado do inversor**

A figura 32 apresenta os resultados em regime permanente e o comportamento dinâmico das tensões e correntes diante de uma mudança na referência de potência  $P_K(t)$  no lado do inversor do sistema HVDC-BTB com MMC.

Para o instante próximo de 0.75 s a potência de referência é mudada de 39 MW para 50 MW, e para o tempo de 1.5 s a referência de potência retorna para o valor de 39 MW.

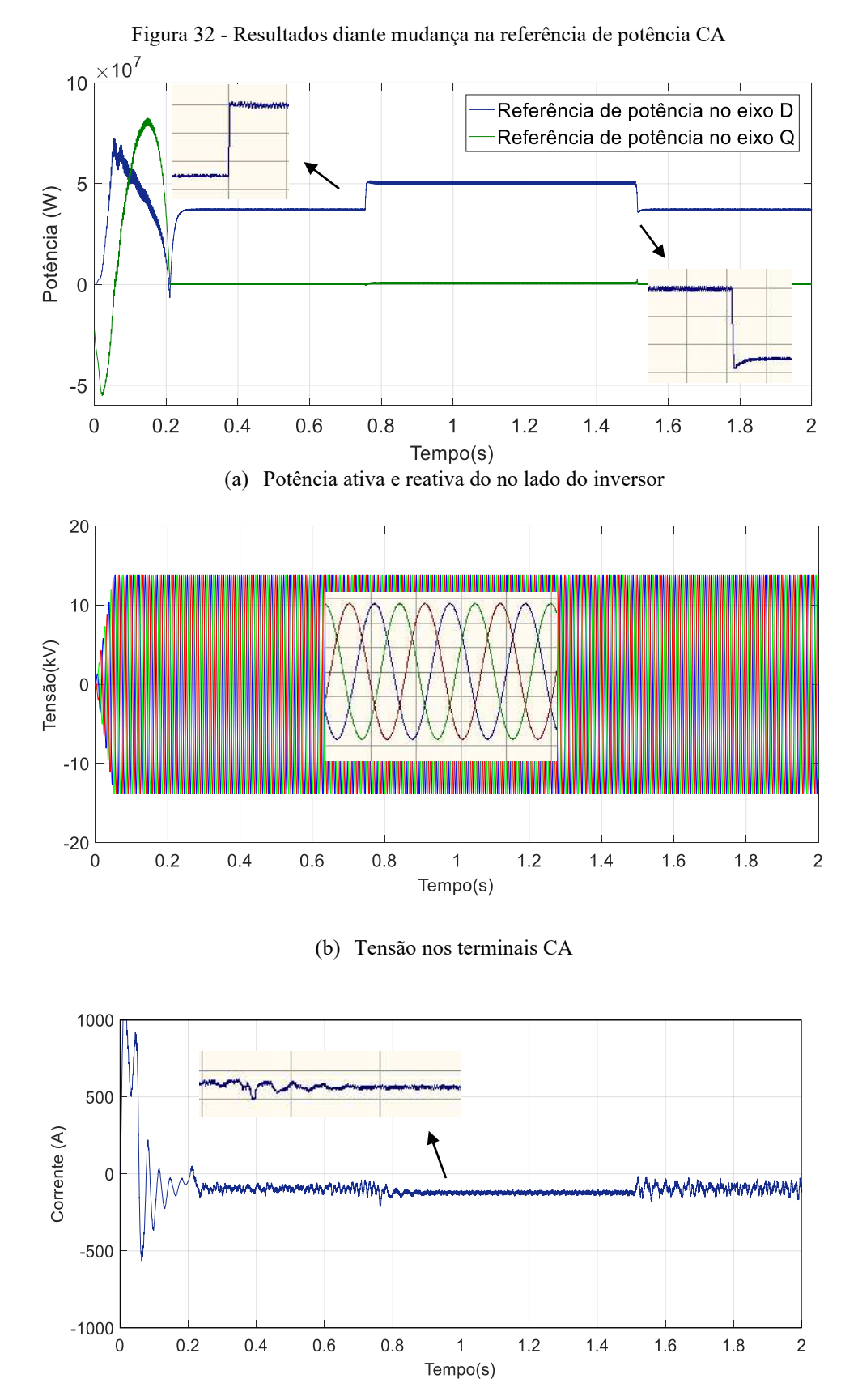

(c) Corrente do elo CC

68

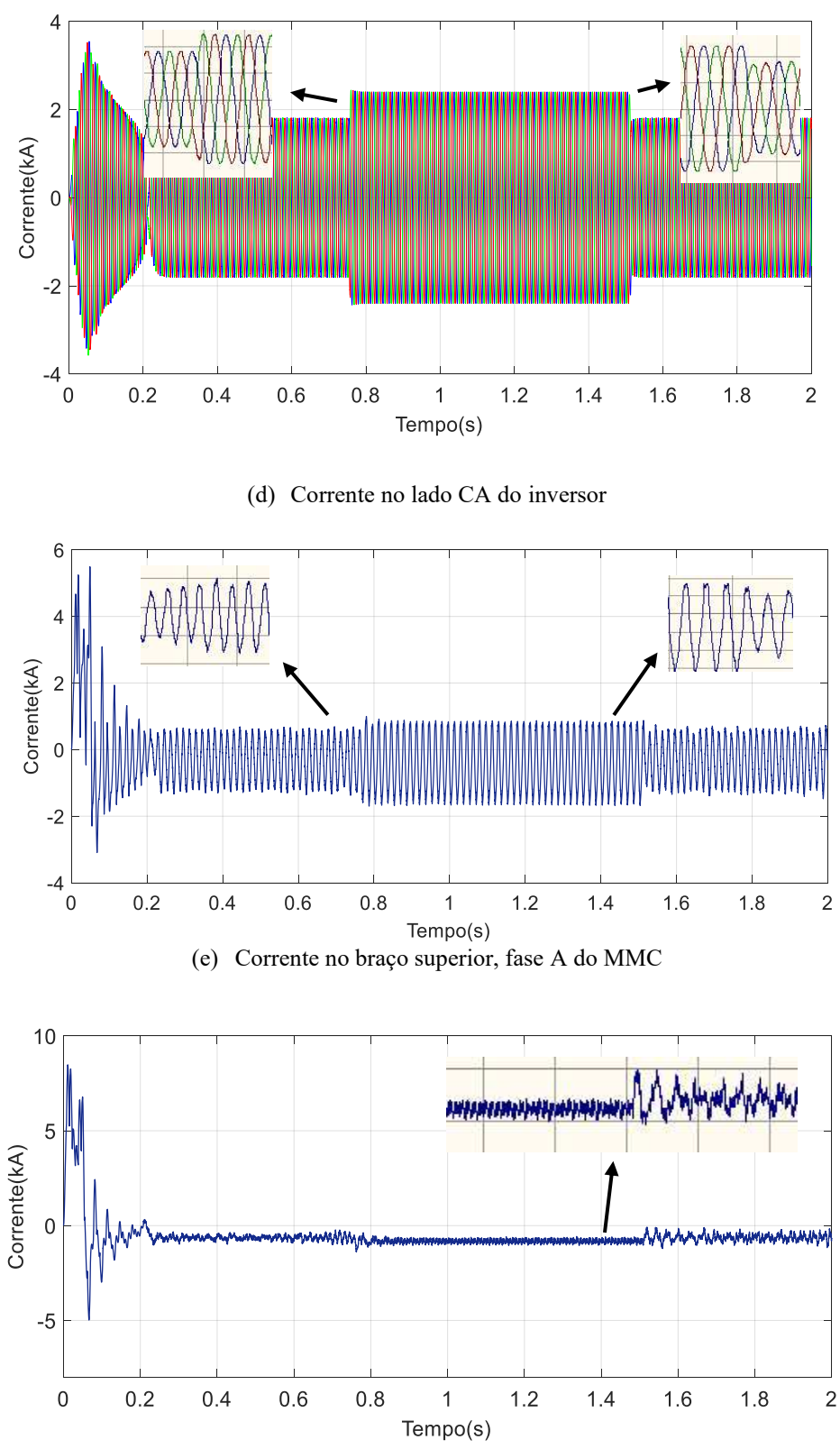

(f) Corrente circulante praticamente nula e corrente constante pela perna do MMC

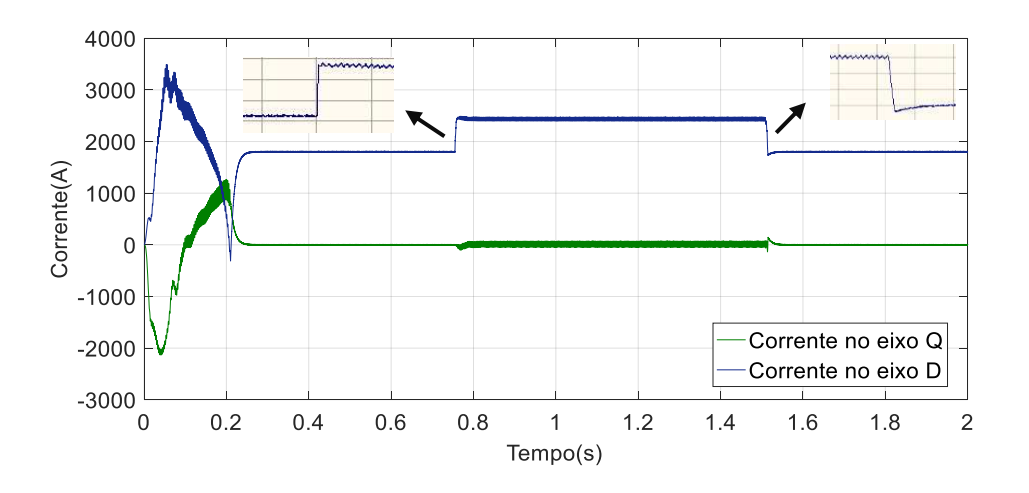

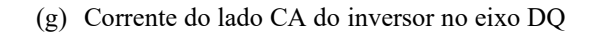

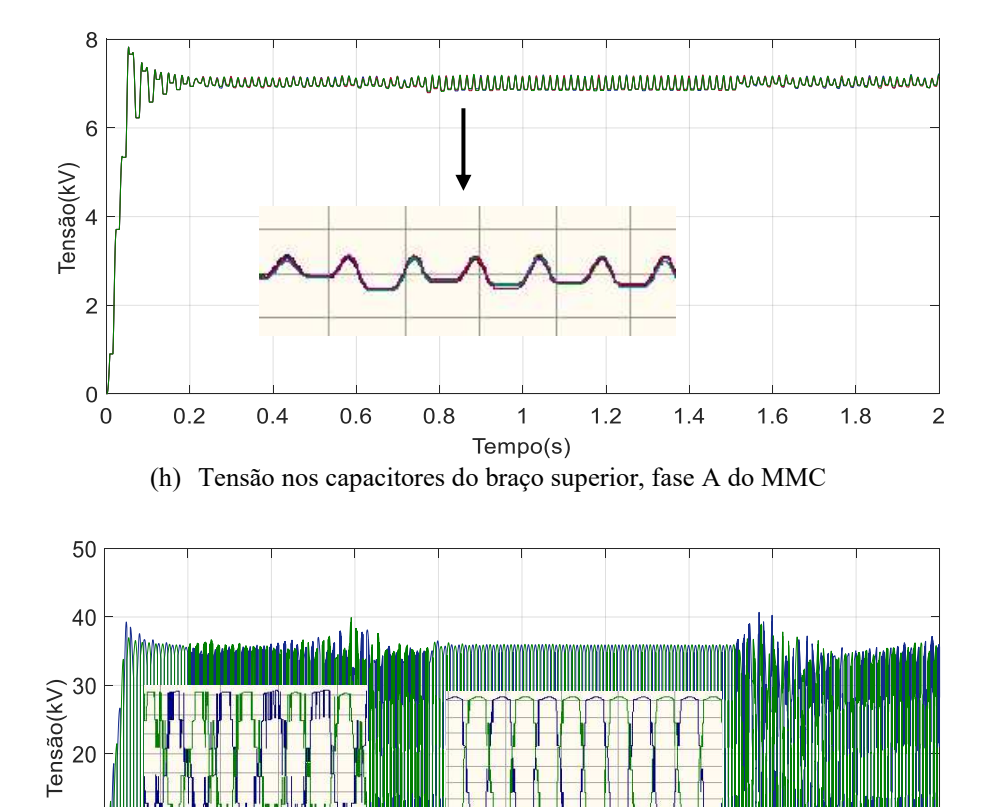

(i) Tensão sintetizada pelo MMC, braço superior e inferior, fase A

 $\overline{1}$ 

Tempo(s)

 $1.2$ 

 $1.4$ 

 $1.6$ 

 $1.8$ 

 $\overline{2}$ 

 $0.8$ 

 $10$ 

 $\overline{0}$ 

 $\boldsymbol{0}$ 

 $0.2$ 

 $0.4$ 

 $0.6$ 

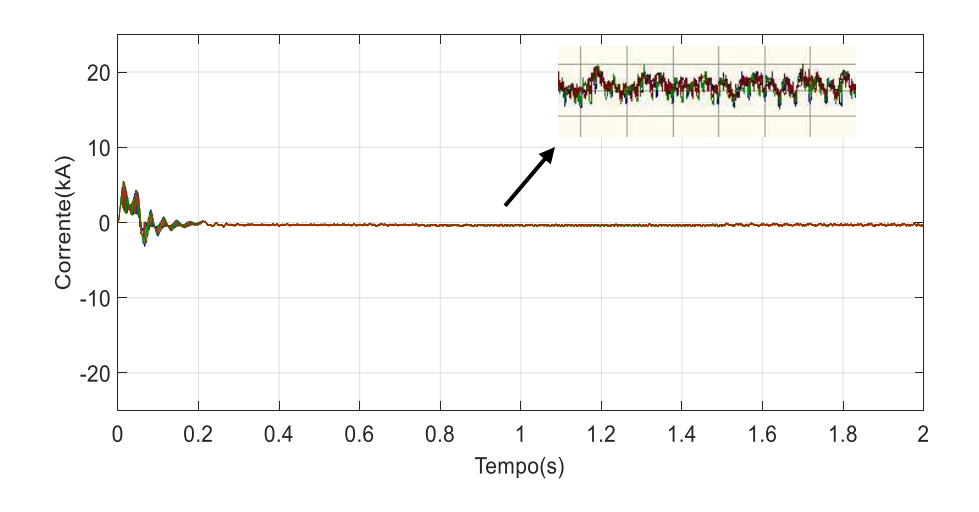

(j) Corrente circulante no eixo ABC

Pela análise dos resultados, conclui-se que:

- $\bullet$  O resultado apresentado na figura 32(a) indica que a potência segue a respectiva referência, de acordo com os degraus aplicados.
- Conforme esperado, a existe uma corrente circulando pelo elo CC. Tal corrente se distribui pelos braços do conversor, participando do fluxo de potência ativa.
- As correntes da fase e braços do MMC aumentam de acordo com o degrau de subida da potência, de acordo com as figuras 32(d), 32(e) e 32(g).
- O *ripple* das tensões dos capacitores aumenta conforme o aumento na potência de referência, conforme indicado na figura 32(h), devido ao aumento da corrente que circula pelo capacitor do SM.
- A figura 32(i) apresenta a tensão sintetizada pelo MMC, para o braço superior e inferior da fase A, conforme esperado, nota-se 6 níveis de tensão.
- A figura 32(j) ratifica a eficiência do controle de supressão das correntes circulantes;
## **5.2 Mudança de referência na tensão CA do lado do inversor**

A figura 33 apresenta os resultados em regime permanente e o comportamento das tensões, correntes e potência diante de uma mudança na referência da tensão CA do lado do inversor do sistema HVDC BTB com MMC.

Para o tempo próximo de 1.25 s a tensão de referência muda de 13.8kV para 14.5kV.

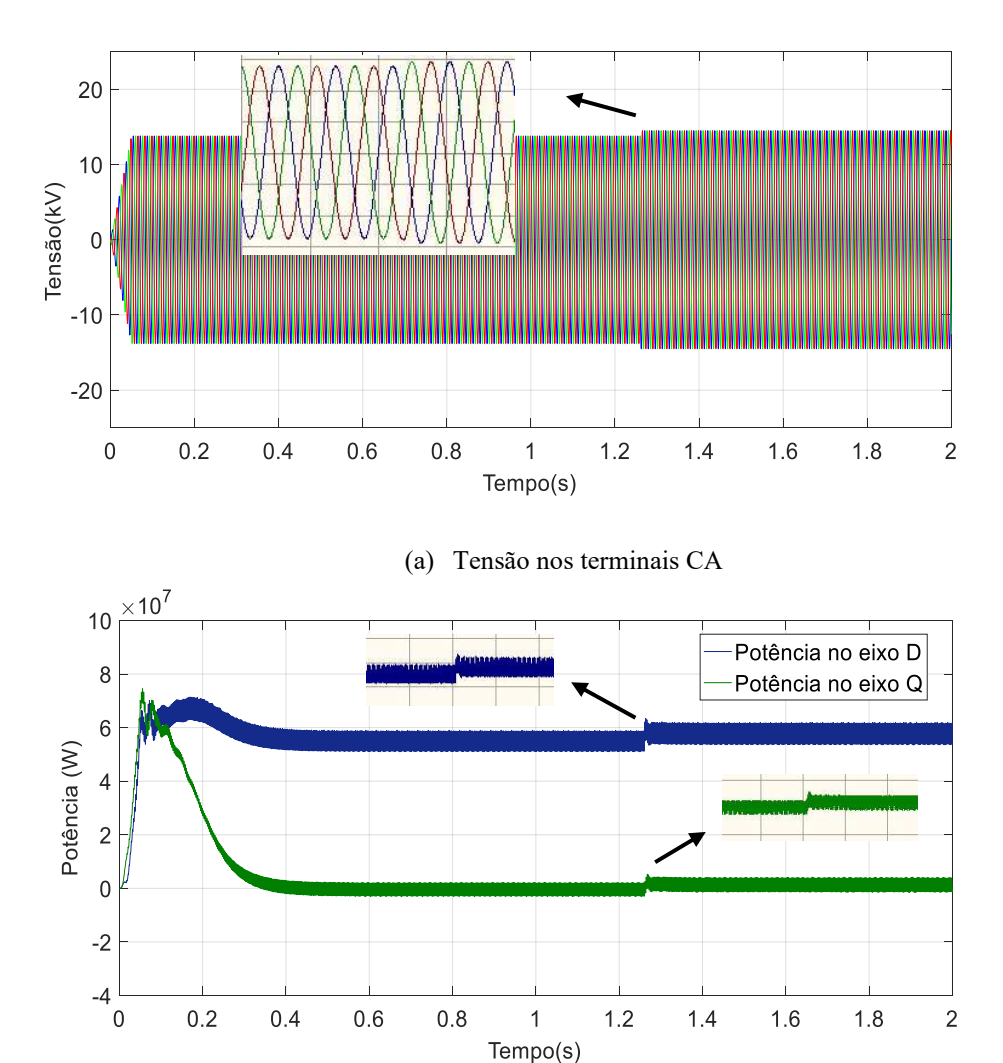

Figura 33 - Resultados diante da mudança na referência da tensão CA

(b) Potência ativa e reativa do lado do inversor

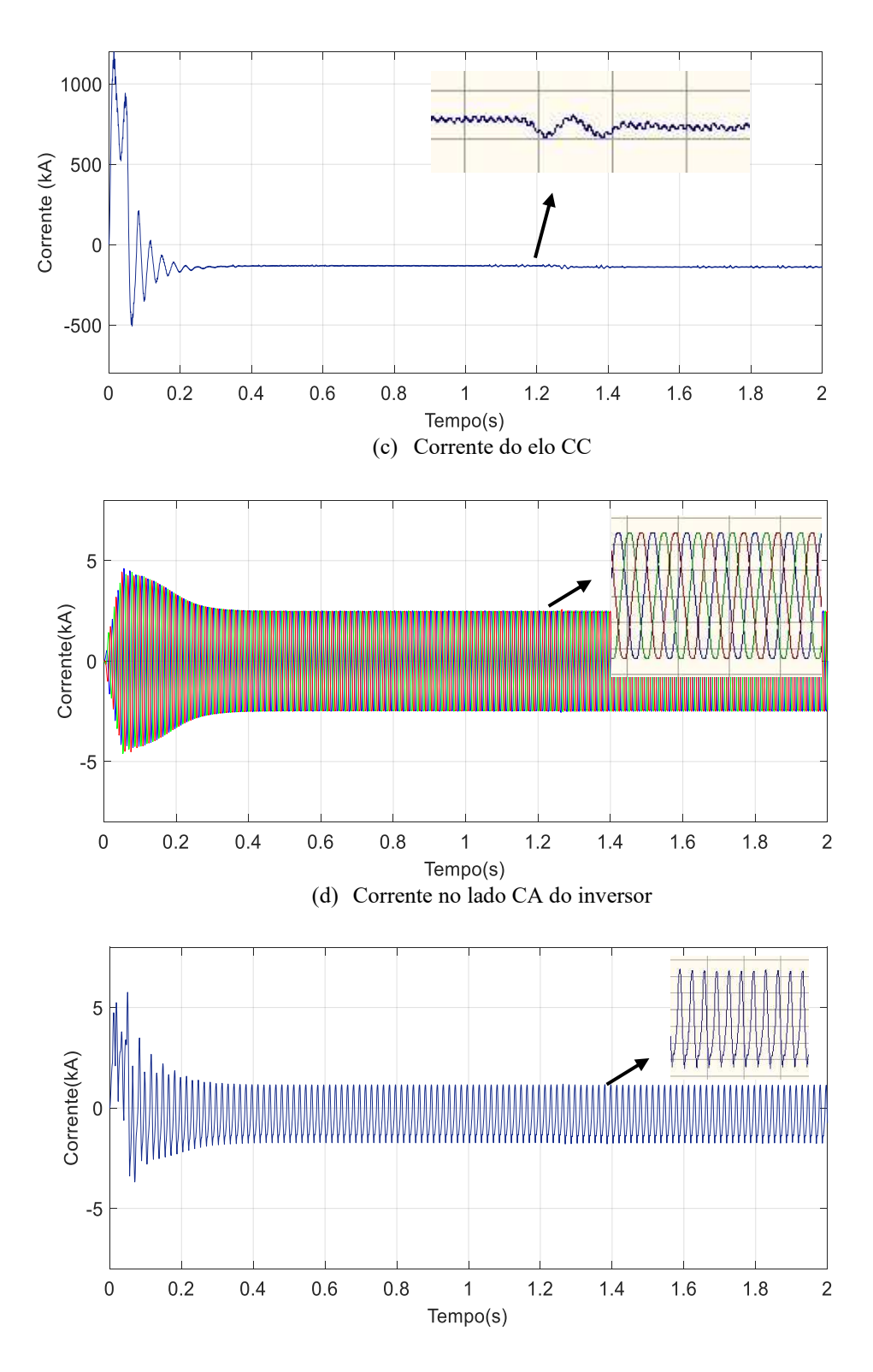

(e) Corrente no braço superior, fase A do MMC

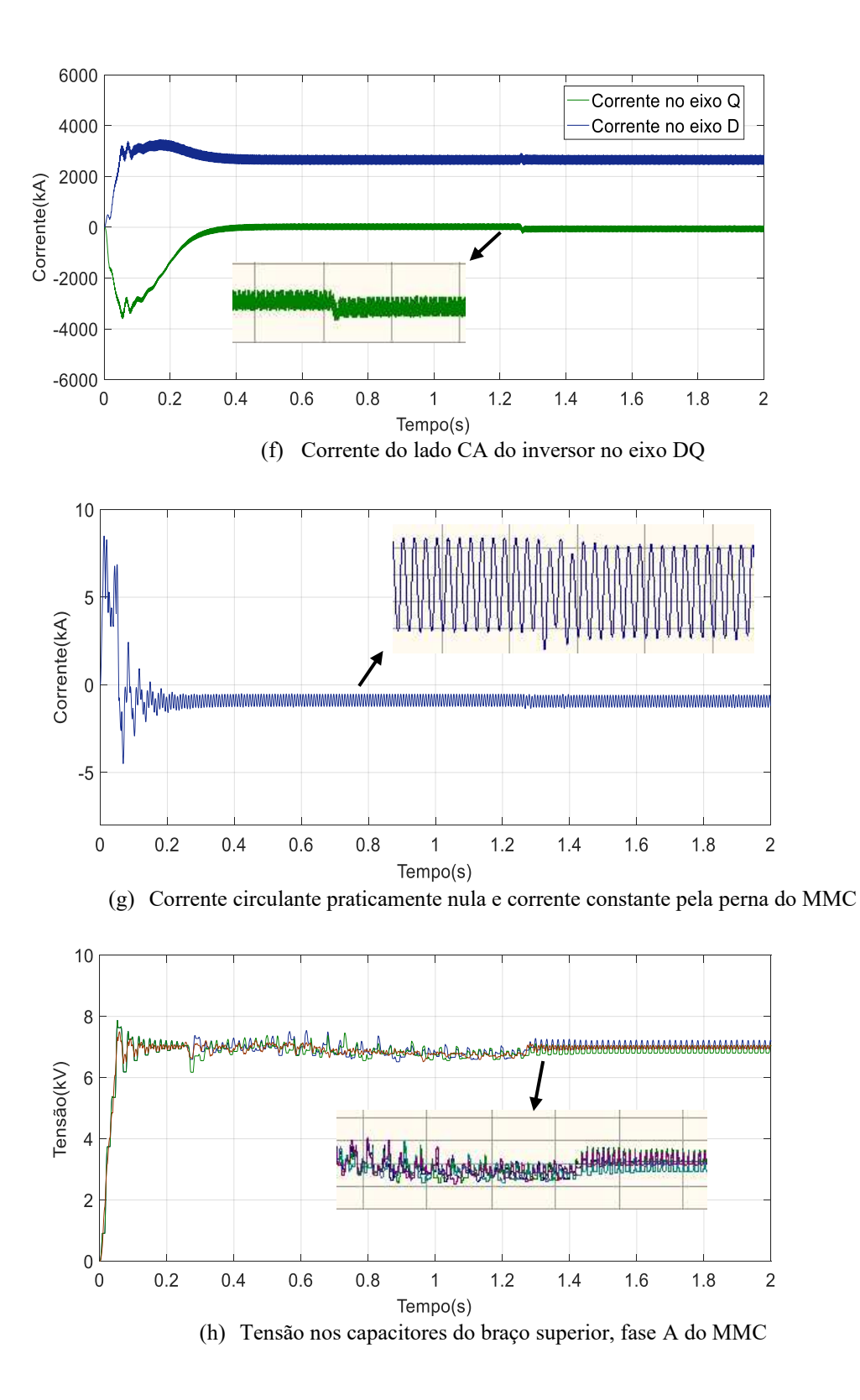

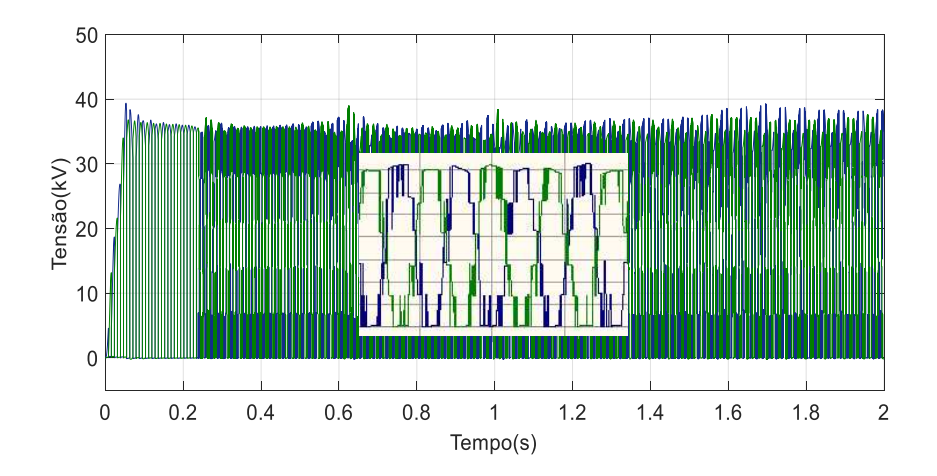

(i) Tensão sintetizada pelo MMC, braço superior e inferior, fase A

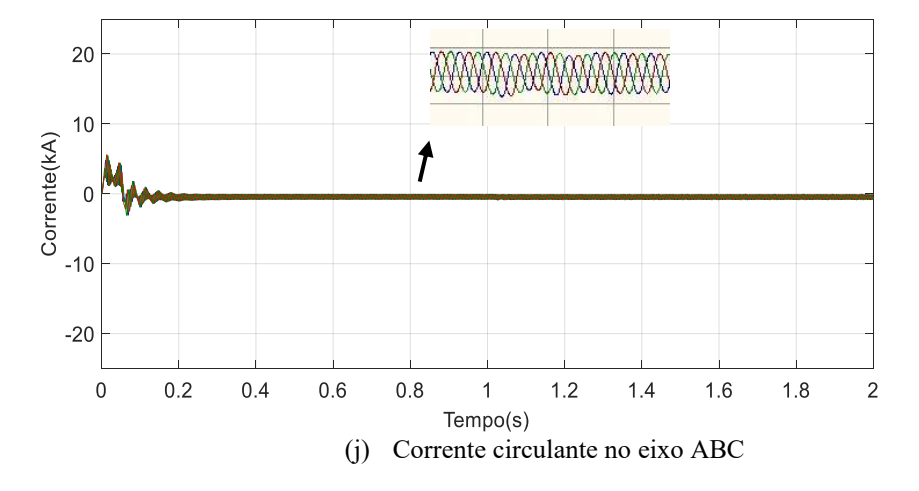

Pela análise dos resultados, conclui-se que:

- A tensão CA segue a respectiva referência, conforme indicado na figura  $33(a)$ ;
- Conforme a figura 33(b), a potência reativa produz variações a fim de atender a variação da tensão CA. Durante o aumento, o conversor sintetiza também uma corrente capacitiva, comprovado pela figura 33(f);
- O ripple de tensão dos capacitores diminui, com o degrau de subida na tensão, pois a energia reativa é proporcional à tensão oscilante no capacitor. Conforme indicado na figura 33(h);
- Na corrente que circula pelo elo CC e as pernas do MMC não se produzem alterações acentuadas, pois este é responsável apenas pela potência ativa do conversor, ou seja, não há mudança no valor

médio da tensão dos capacitores.

- A figura 33(j) evidencia a eficiência do controle de supressão das correntes circulantes;
- Todas as demais grandezas permanecem estáveis.

## **5.3 Mudança de referência na tensão do elo CC**

Na figura 34 são apresentados os resultados dinâmicos das tensões, potência e correntes diante uma mudança na referência da tensão do elo CC.

Para o tempo próximo de 1s é aplicado, a tensão CC de referência muda de 35.358kV para 40kV.

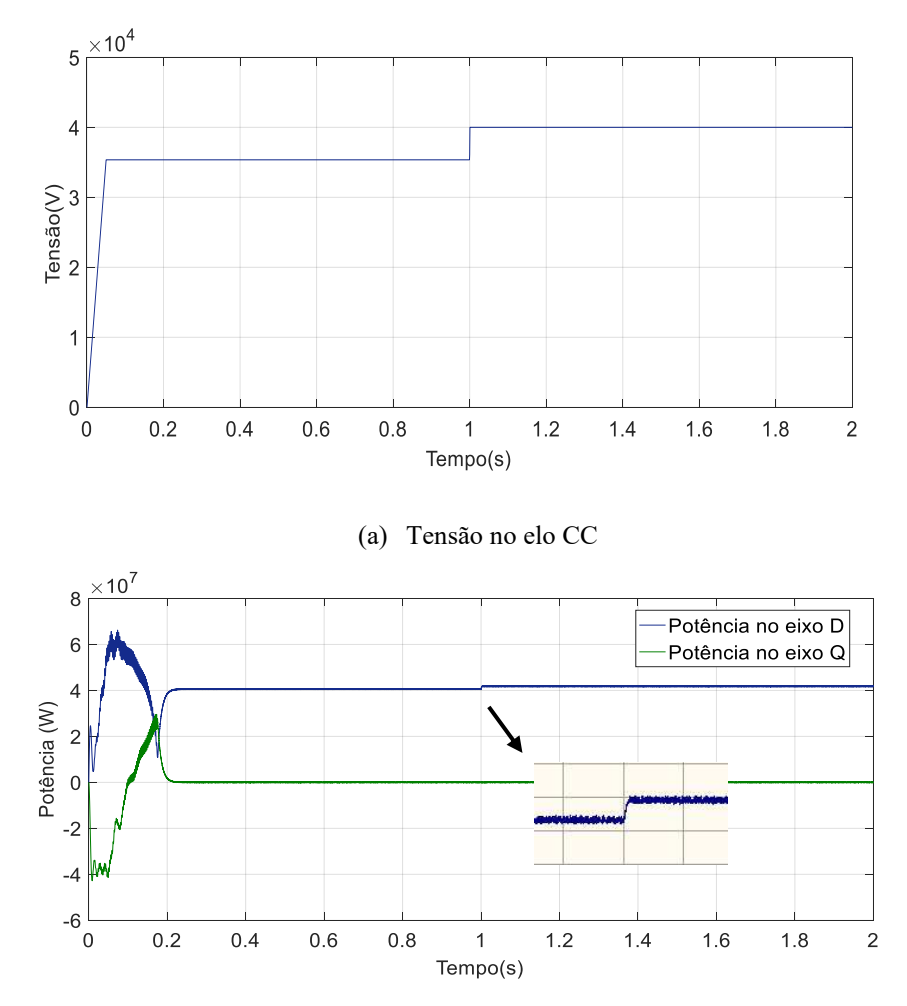

Figura 34 - Resultados diante da mudança na referência da tensão do elo CC

(b) Potência ativa e reativa do lado CA do retificador

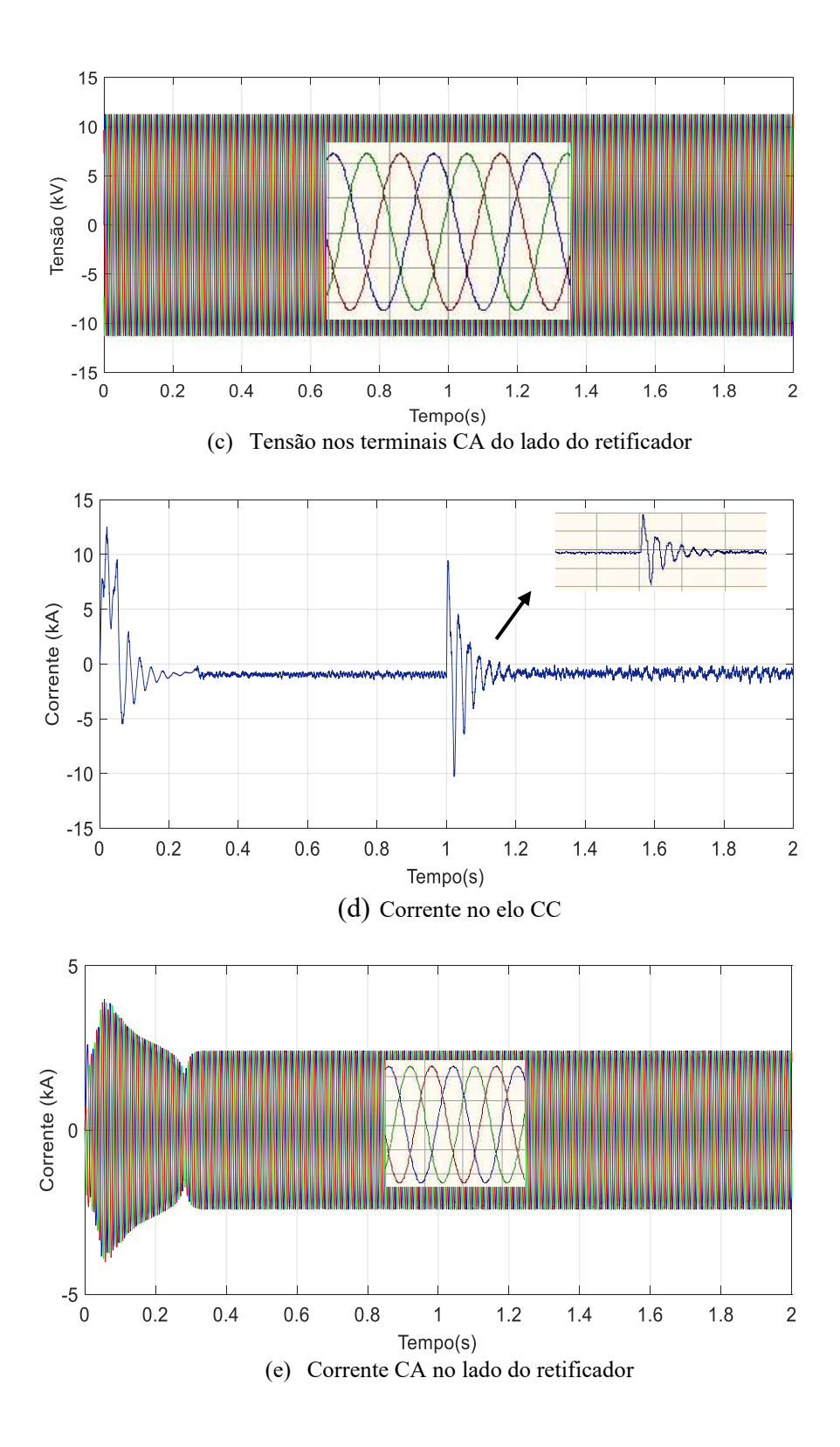

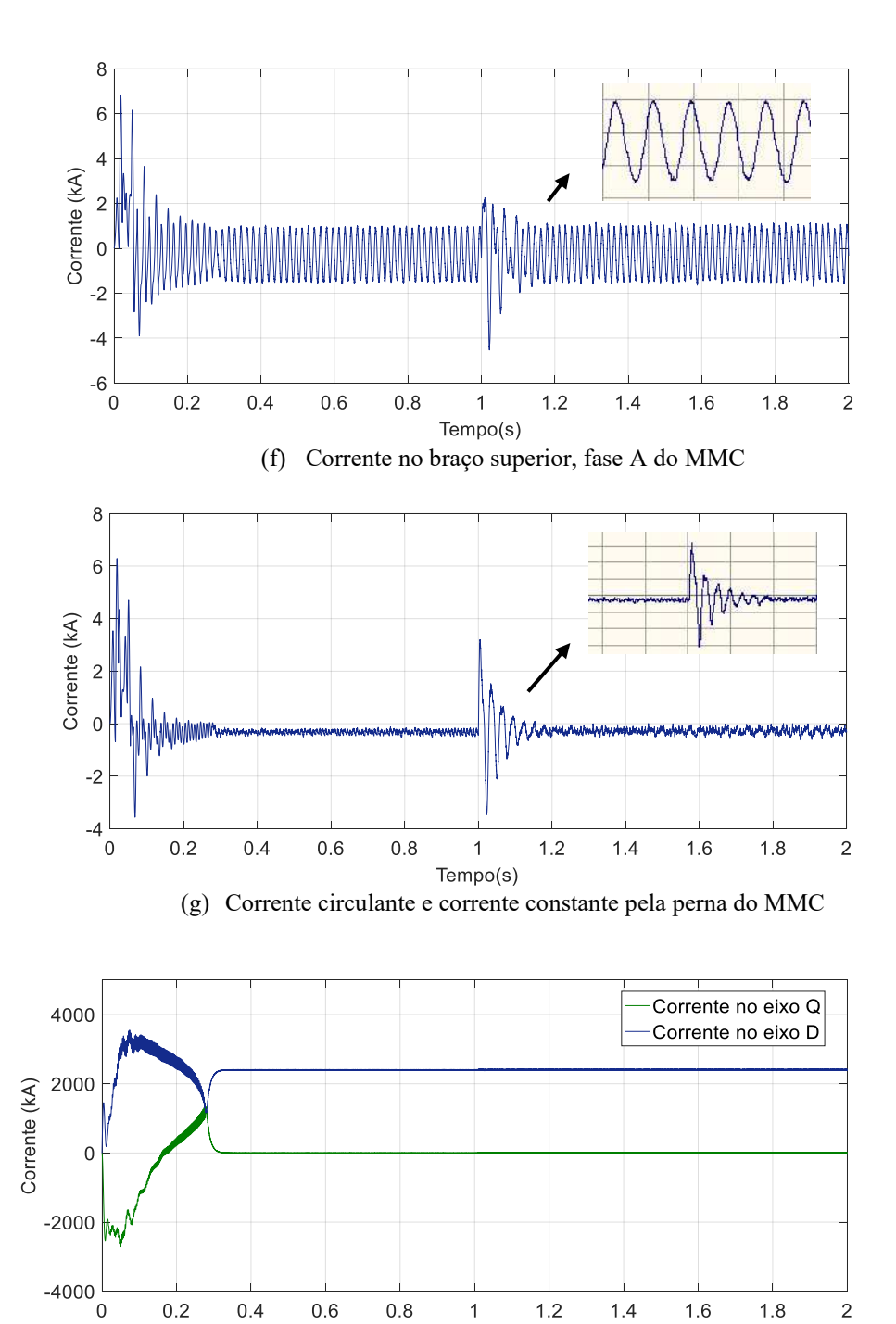

(h) Corrente CA no lado do retificador na referência DQ

Tempo(s)

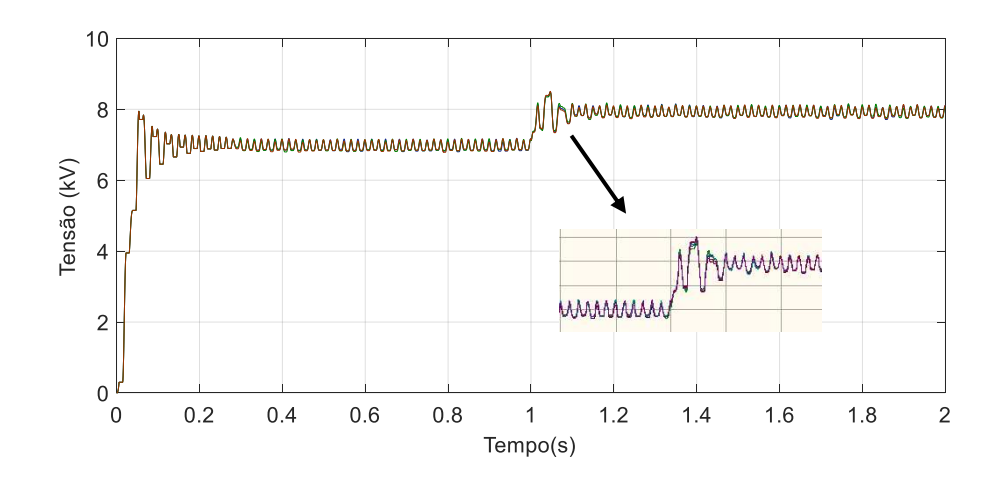

(i) Tensão nos capacitores do braço superior, fase A do MMC

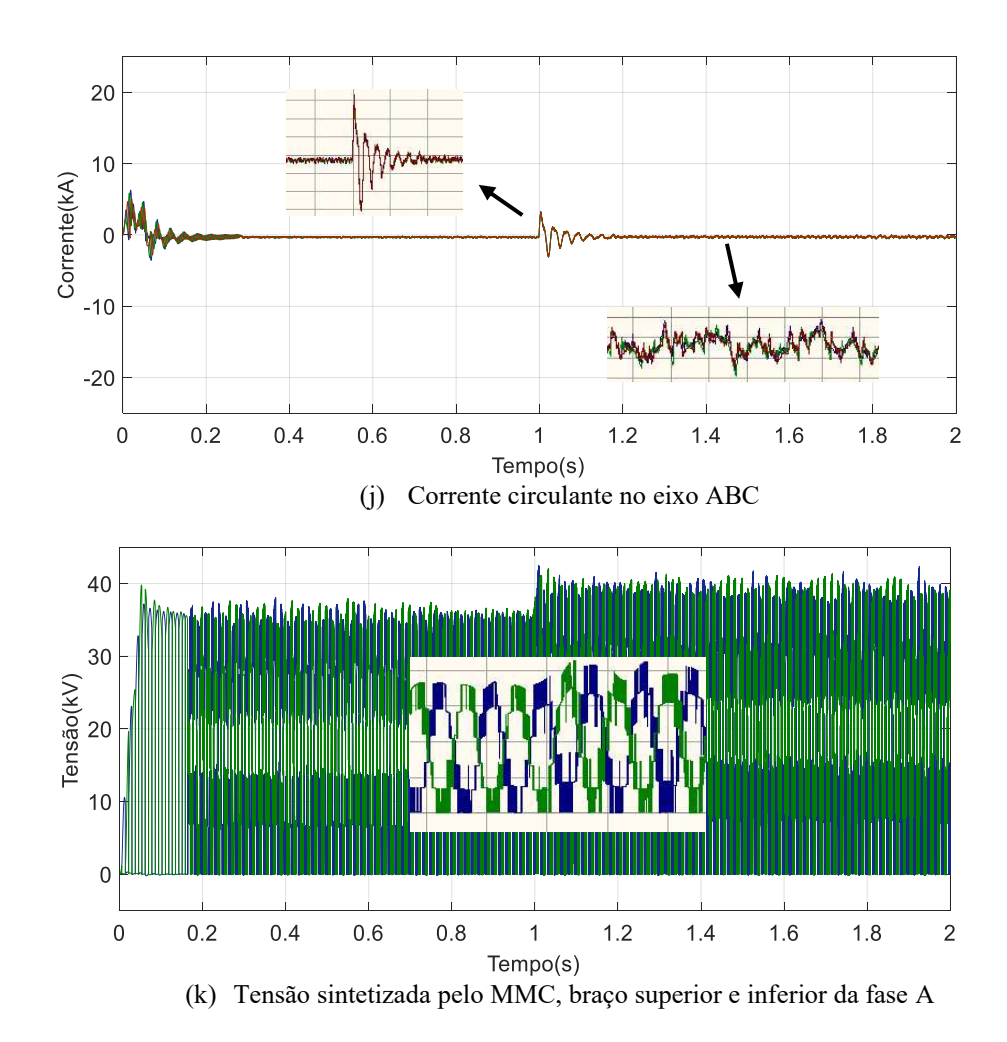

Pela análise dos resultados, depreende-se:

• Diante da mudança da tensão no elo CC, a potência ativa que entra no conversor também muda, a fim de permitir o incremento de

tensão dos capacitores dos submódulos e consequentemente a tensão do elo CC, conforme indicado na figura 34(b);

- Este aumento de potência é necessário para o aumento da energia das pernas do MMC através do aumento da tensão dos capacitores, conforme observa-se na figura 34(i);
- A figura 34(j) valida o controle de supressão da corrente circulante;
- De acordo com o degrau aplicado, há o aumento da amplitude da tensão sintetizada, conforme evidenciado na figura 34(k);
- Todas as outras variáveis encontram-se estáveis;

## **6 CONCLUSÃO**

O conversor multinível modular, MMC, mostrou-se uma alternativa interessante para aplicações em sistemas de transmissão HVDC, uma vez que nestas aplicações os níveis de tensão envolvidos ultrapassam o limite máximo de operação dos semicondutores atuais. A proposta do conversor MMC é justamente operar com vários submódulos em série, sintetizando formas de onda com baixo conteúdo harmônico, o que elimina a necessidade de filtros, que para sistemas HVDC são caros e volumosos.

O submódulo do MMC é um conversor meia ponte H composto por dois IGBTs com seus respectivos diodos antiparalelos e um capacitor de corrente contínua. O SM pode operar principalmente em dois modos, o modo 1, onde o capacitor é inserido, e o modo 2, onde o capacitor do SM é colocado em *bypass* para reduzir a tensão do mesmo braço. Na perna do MMC, a tensão CA multinível é sintetizada variando o número de SMs em modo 1, de forma sincronizada entre os braços superior e inferior do MMC. Ao mesmo tempo, para gerar a tensão do elo CC do MMC, o número de SMs que operam em modo 1 deve se manter constante. Por conseguinte, nota-se que a topologia MMC é bastante distinta de configurações de conversores de dois ou três níveis (VSCs convencionais) e apresenta algumas vantagens bastante claras:

- O Número de SM pode variar facilmente para alterar a tensão ou potência nominal do conversor, daí o termo "modular";
- As perdas podem ser comparáveis com as perdas em conversores baseados em tiristores se os SMs forem chaveados à frequência nominal da rede CA;
- O MMC pode ser aplicado em transmissão de energia, para altas faixas de potência;

A fim de entender o MMC, no capitulo 2 foi analisado topologias de redes HVDC e conversores VSCs, além da operação do conversor multível modular e a modulação utilizada neste trabalho. Analogamente, no capítulo 3, foi realizada uma análise matemática via superposição, avaliando diferentes modos de operação do conversor e a relação entre as principais grandezas de interesse. No capítulo 4 foi avaliado um algorítmo para realizar o controle de balanço de tensão dos capacitores, além do chaveamento em 60 Hz. Também foi desenvolvido o sistema de controle vetorial do HVDC em BTB com MMC, além do controle de supressão das correntes circulantes. Por fim, o capítulo 5 mostrou o comportamento dinâmico do sistema, via simulação.

Desta forma, a seguir são listadas e comentadas as mais importantes conclusões.

- 1. A corrente CC ( $I_{DC}$ ) circula pelo circuito formado pelo elo CC e as pernas do conversor, sendo responsável pela transferência de energia entre o lado CC e CA do MMC;
- 2. A corrente CA  $(I_K)$  circula pelo circuito formado pela rede CA e o braço do MMC, distribuindo-se pela parte superior e inferior em parcelas iguais;
- 3. A corrente que circula pelo braço do MMC operando em condições normais tem duas componentes, uma oscilante à frequência fundamental e outra constante (CC). Estas parcelas são, respectivamente, equivalentes à metade da corrente CA de linha e a um terço da corrente pelo elo CC. Ou seja, é a superposição dos itens 1 e 2;
- 4. No MMC, além do sistema de controle convencional utilizado no controle dos conversores de dois ou três níveis, existe um sistema de controle de balanço de tensão no capacitor dos SMs. Nesse controle, o algoritmo para o balanço dessas tensões consiste num processo de escolha do SM apropriado cada vez que for necessário aumentar os SMs operando em modo 1. Este processo de escolha é feito conforme a tensão no capacitor. A priori, são ordenados de forma crescente ou decrescente os SMs conforme a tensão de seus capacitores. Este ordenamento é realizado uma vez por cada ciclo, para o chaveamento em 60Hz. Uma vez que os SMs ficam ordenados, é definida a sequência em que os SMs passarão a operar em modo 1 ao longo do ciclo da tensão.
- 5. No MMC, pode existir uma corrente que circula pelo circuito formado pelas pernas do MMC, chamada de corrente circulante, Tal componente não contribui para o fluxo de potência entre o lado CC e CA do conversor, e a frequência predominante dessa corrente é em 2ω (dobro da frequência da rede), e isto é por efeito da potência oscilante em 2ω que entra em cada uma das pernas do MMC. Tal efeito pode ser agravado se houver um desequilíbrio no chaveamento dos IGBT´s. Conforme exposto no capítulo 4, a técnica implementada foi eficiente na supressão da corrente circulante.
- 6. Conforme resultados obtidos nas simulações com o HVDC em BTB com MMC, pode se concluir que o MMC com os SMs chaveados em 60Hz podem ter bom desempenho dinâmico. Os testes foram feitos mudando as referências das principais variáveis de controle, como a tensão no elo CC, potência ativa e tensão nos terminais CA. Portanto, depreende-se que o esquema de controle e o chaveamento dos SMs em 60 Hz, que foram os principais objetivos deste trabalho, apresentaram resultados satisfatórios.

Por fim, os trabalhos futuros podem contemplar os seguintes tópicos:

- Desempenho do convesor multinível modular frente à faltas monofásicas e trifásicas;
- Aplicações do MMC em transmissão multiterminal;
- Implementar o balanço de tensão sem a medição de todos os capacitores dos submódulos. Nesse contexto, deve-se analisar qual a quantidade mínima dos SMs que devem ser medidas a tensão no seu capacitor a fim de operar o MMC sem comprometer a confiabilidade do HVDC;
- Estudar alternativas de mitigação de falhas de comutação nos SMs;

## **REFERÊNCIAS**

ARRAIS, E. Estratégia de Conversor para Interligação de Sistemas de Geração Eólica à Rede Elétrica. Dissertação de Mestrado em Engenharia Elétrica – Universidade Federal do Rio Grande do Norte, Natal, RN, 2014.

ARRIGALA, J.; LIU, Y.; WATSON, N. Flexible Power Transmission: The HVDC Options. [S.1.]: Wiley, 2007. ISBN 9780470511855.

Baroni, B. R. Aplicação do Conversor Multinível Modular em Transmissão HVDC com Eliminação Seletiva de harmônicos. Dissertação de Mestrado em Engenharia Elétrica, Minas Gerais: UFMG, 2012.

BUSO, S.; MATTAVELLI, P. Digital Control in Power Electronics. [S.l.]: Morgan & Claypool Publishers, 2006. (Lectures on power electronics). ISBN 9781598291124.

CARDOSO, R. J. Simulação da Proteção de Aerogerador sob Regime de Afundamento de Tensão com a Ferramenta Computacional Pscad. Graduação em Engenharia Elétrica – Universidade Federal do Ceará, Fortaleza, 2010.

OLE, S.; BELMANS, R. Transmission of bulk power. IEEE Industrial Electronics Magazine, 2009. v. 3, n. 3, p. 19–24, Sept 2009. ISSN 1932- 4529.

DEBNATH, S. et al. Operation, control, and applications of the modular multilevel converter: A review. IEEE Transactions on Power Electronics, 2015. v. 30, n. 1, p. 37–53, Jan 2015. ISSN 0885-8993.

HAGIWARA, M.; AKAGI, H. Pwm control and experiment of modular multilevel converters. In: 2008 IEEE Power Electronics Specialists Conference. [S.l.: s.n.], 2008. p. 154–161. ISSN 0275-9306.

IEEE: HVDC projects listing, prepared for the HVDC and flexible ac transmission subcommittee of the IEEE transmission and distribution committee. 2012. Disponível em: <http://grouper.ieee.org/groups/td/>.

ILVES, K., TAFFNER, F., NORRGA, S., et al. \A Submodule Implementation for Parallel Connection of Capacitors in Modular Multilevel Converters. In: Power Electronics and Applicatoins (EPE), 2013 15 th European Conference, pp. 1 {10, Sept 2013. doi: 10.1109/EPE.2013.6634325}

JOVCIC, D.; AHMED, K. High Voltage Direct Current Transmission: Converters, Systems and DC Grids. Wiley, 2015. ISBN 9781118846681. Disponível em: https://books.google.com.br/books?id=2fl-CgAAQBAJ

Leniscar, A.; Marquardt, R.; "An innovative modular multilevel converter topology suitable for a wide power range, "Power Tech Conference proceedings, 2003 IEEE Bologna vol.3, no., pp. 6 pp. Vol.3, 23-26 June 2003.

LI, W.; GREGOIRE, L.-A.; BÉLANGER, J. Control and performance of a modular multilevel converter system. 2011. n. 110, 2011.

OLIVEIRA, J. N. A. Avaliação da operação do sistema HVDC de interligação do complexo Rio Madeira à região sul do sistema elétrico brasileiro. Dissertação de Mestrado em Engenharia Elétrica, Fortaleza, Ceará: UFC, 2015.

Paucar, B. C. Sistema HVDC Baseado em Conversores Multinível Modulares (MMC). Tese de Doutorado em Engenharia Elétrica, Rio de Janeiro: UFRJ/COPPE, 2014.

PHUANGPORNPITAK, N.; TIA, S. Opportunities and challenges of integrating renewable energy in smart grid system. Energy Procedia, 2013. v. 34, n. Supplement C, p. 282 – 290, 2013. ISSN 1876-6102. 10th Eco-Energy and Materials Science and Engineering Symposium.

Disponível em:  $\langle \text{http://www.sciencedirect.com/science-} \rangle$ [/article/pii/S1876610213009995>.](http://www.sciencedirect.com/science/article/pii/S1876610213009995)

RASHID, M. POWER ELECTRONICS HANDBOOK. [S.l.]: Elsevier, 2011

RODRIGUEZ, J.; LAI, J.S.; PENG, Z. Multilevel inverters: a survey of topologies, controls and applications. Industrial Electronics, IEEE Transactions on, vol.49, no.4, pp. 724- 738, Aug 2002.

SPRENGER, M.; ALVAREZ, R.; BERNET, S. Direct dead-time control - a novel dc-link neutral-point balancing method for the three-level neutral-point-clamped voltage source inverter. In: 2012 IEEE Energy Conversion Congress and Exposition (ECCE). [S.l.: s.n.], 2012. p. 1157– 1163. ISSN 2329-3721.

SUZUKI, N.Y. Estudo de Controle e Proteção para Sistemas de Transmissão HVDC Multiterminais baseados em Conversores Modulares. Dissertação de Mestrado em Engenharia Elétrica, USP/Escola Politécnica, 2018).

TIMOFEJEVS, A.; GAMBOA, D. Master thesis, Control of MMC in HVDC Applications. May 2013.

TIMOFEJEVS, A. et al. Control of transformerless mmc-hvdc during asymmetric grid faults. In: IECON 2013 - 39th Annual Conference of the IEEE Industrial Electronics Society. [S.l.: s.n.], 2013. p. 2016–2021. ISSN 1553-572X.

ZHANG, B. et al. A new pwm scheme for loss balancing and neutralpoint voltage balancing in three-level active npc converter. In: 2015 IEEE 10th Conference on Industrial Electronics and Applications (ICIEA). [S.l.: s.n.], 2015. p. 1128–1